# **COMPUTERSED INSURANCE OPERATIONS** ( A CASE STUDY OF LEADWAY ASSURANCE COMPANY LIMITED, ABUJA OFFICE)

*BY* 

## *ABDULRAZAK ADETONA IBRAHIM*

*PGD/MCS/OOS/96/97* 

# DEPARTMENT OF MATHEMATICS/COMPUTER SCIENCE, FEDERAL UNIVERSITY OF TECHNOLOGY, -MINNA.

# *March, 2000*

. I

#### **DEDICATION**

This project work is dedicated to the course of the Almighty GOD whose mercies have been my source of inspiration to attain greater heights and to him alone, all glory is due.

Also dedicated to my parents, wife and little Ibrahim for their constant support. You have been so wonderful. Glory be to the Almighty God.

#### **CERTIFICATE**

II • .

This project work has been read and certified by the undersigned as meeting. the requirements of the Department of Mathematics/Computer Science, Federal University of Technology, Minna.

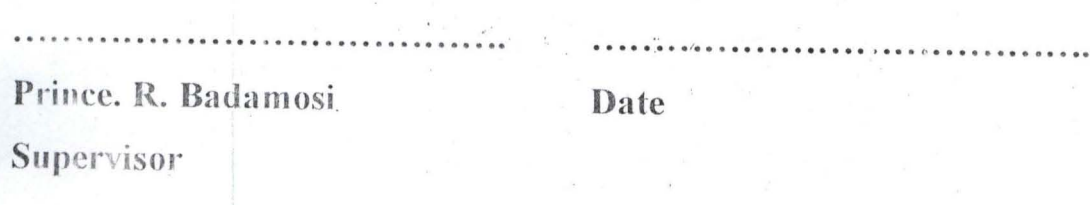

 $11.$ 

**I I I ,** 

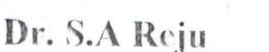

**Date** *s* 

Head of Department

.. .. .. .. .. .. .. .. .. .. .. .. .. .. .. .. .. .. .. .. .. .. .. .. .. .. .. .. .. .. ., ........ .. fI **....** 

.. **.. "', " .. .. .. s' . .... .. .. .. ............ .......... .... ...... ). .............. . .** 

 $-1$ 

**External Examiner Date** 

**! I,. ······ · ·············· ·, ••• " • •••• c •• ", •••** 

, .

.. .................. .. ...... .. ................ " , . ..... ...... .... .......... **... .** 

... **HI .** 

#### **ACKNOWLEDGEMENT**

The popular Yoruba adage says, "The starter is not the main worker but those who despite odds of life faces it to the end shall be praised"

With strong determination and the will power of GOD to succeed, one can joyfully praise the Almighty GOD for his guidance, protection and care over me during and after the program.

1 ndeed, certain individuals are worth being recognized in this program. The first of such great persons is my project supervisor-prince R.O. Badmus. A personality of this century. Indeed prince Badmus, to say "Thank You" seems rather too little to express my innermost concern to you over your special care and love showered on me. You were the architect to the great success we all attained to be a member of the computer world. What else can one say but always to pray to God to continue to shower his love, guidance and protection in all your undertakings. Prince keep up your goodness. The sky is your limit.

The former Head of Department and now the Dean of the school. I salute your efforts and hardwork. To the current Head of Department, I wish to say thank you.

To my lecturers in all courses, you been very wonderful and superb.

To my coursemates, I wish to thank you all particular the class Rep. Mr. Aliyu N. Musa for his support, care and concern. Bravo to all of us.

To my wife and little kid, I thank you also for being there always

My employer – Leadway Assurance Co. Ltd. Thanks for giving me the support and encouragement to rise to this level in the face of plenty

To my friends and foes, I salute the courage infuse in me for being there always to cheer me up.

### **ABSTRACT**

The project focuses on the automation of Insurance Operation System. Most insurance companies carry out their operation manually thereby resulting into delays, irregular payment as at when due and lack of sufficient and required information as at when needed.

Based on these problems, the need for automation cannot be over emphasized. This could be carried out by using Database Management System IV language to achieve the desired results.

 $\frac{1}{2}$ 

### **(]IAPTER TIIREE**

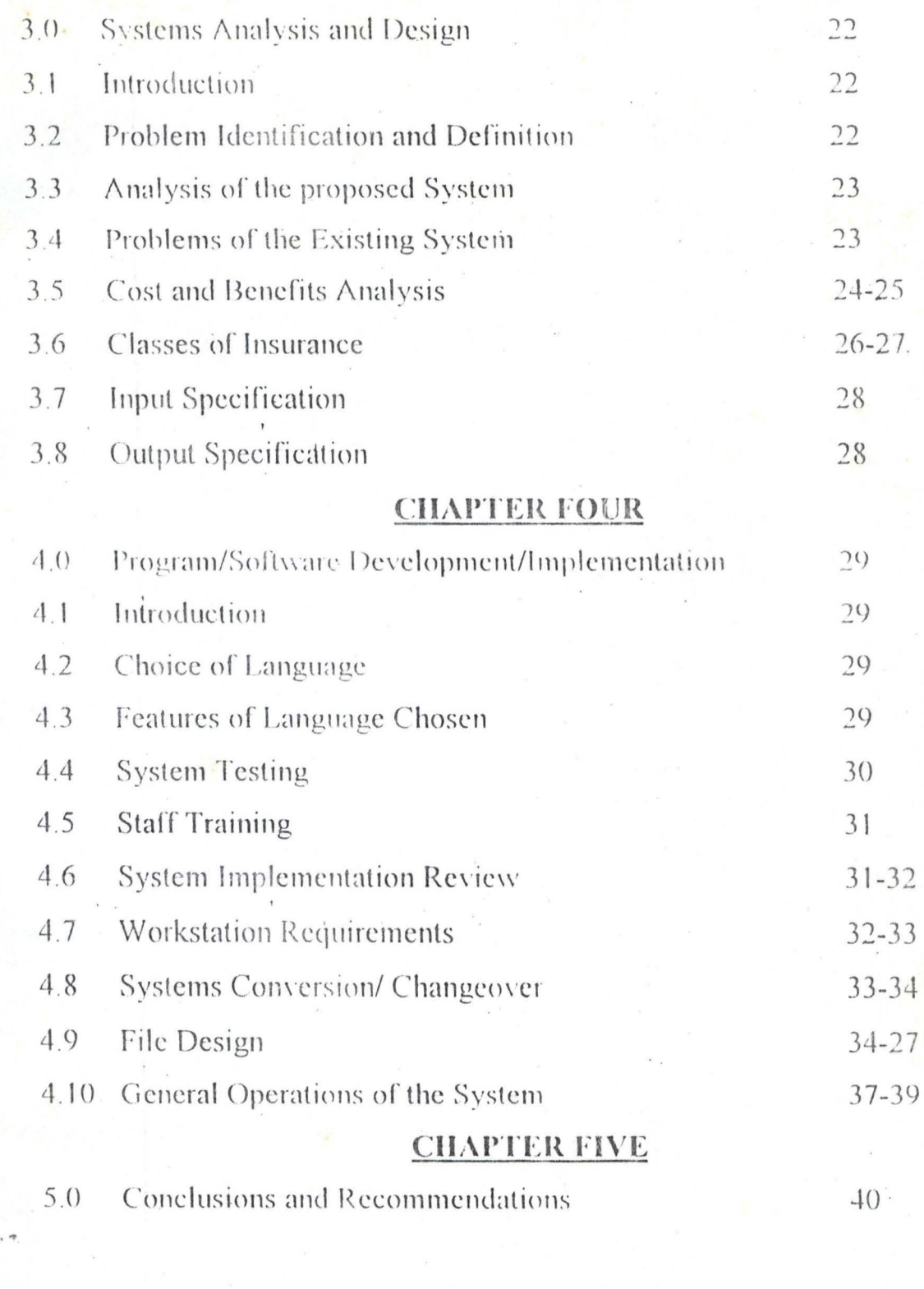

### **IREFERENCES**

Program Listings 41

Output of the Program.

 $_{\rm{vii}}$ 

#### CHAPTER ONE

#### 1.1 INSURANCE OVERVIEW

#### Introduction

Some life occurrences are detrimental to progress in human existence and such occurrences could be natural and the only measure to take against them is to play safe.

It is these compensatory measures that brought about the rise of the insurance policies, and hcnce, insurance companies, thus, these occurrences are referred to as risks whose occurrence could lead to family or organizational downfall.

Various practices in underwriting, documentation and claims handling becomes relatively standardizes. Thus insurance in a broad term is said to be pool of risk that provides relieve in certain occurrences from the basis of insurance contract. The matter of contract is the name given to the formal interest which a person has in the subject matter of the insurance. This concept is at the root doctrine of insurance interest.

#### 1.2 CONCEPT OF INSURANCE OPERATIONS

Under a modern insurance system, payment to those who suffer losses are made from the accumulated control of all those who participate in the insurance program.

 $\mathbf{I}$ 

In all classes of insurance, each member of insurance group is known as INSURED. The ASSURED or policy holder pays a relatively small sum of money into a common pool administered and controlled by the insurer who is usually an incorporated insurance company risk limited liability. In return for the payment which is called PREMIUM. The insurer agrees to pay the insured for losses arising from specified periods.

The term or the insurance agreement are embodied in a document which is called the POLICY. When the insured suffers a loss that is insured against, the loss is resorted as the insurance company.

#### 1.3 **WHY COMPUTERIZATION?**

Computerization is becoming increasingly important in business. Insurance companies in this country have been slow to take advantage of the immense benefits which computer offers.

The primary purpose for computerization should not be objective of reducing costs over a short period of time but rather to improve efficiency and service to their vast clients.

Indeed, the potential uses of the computer are so vast. The accuracy, speed and reliability of computers in processing lists of instructions in the most efficient manner has also increased the zeal of individuals and corporate bodies to engage the use of computers in their respective day to day business activities.

The information necds of the present day ocganization continue to increase considerably and such information arc required to be generated within a reasonable time and also with high speed.

When designing any computer based procedure channeling the design in such a way as to achieve maximum benefit in terms of speed of execution, complete or total automation of procedure and maximum eradication of possible errors from the use of computers.

The new system will provide benefits which include: -

- a) Increase in processing speed and generation of useful report within a short period of time
- b) Better and more satisfactory reports are generated. This will help the customers to understand better how the various balances are arrived at and the reconciliation of accounts are made easier.
- c) The integrity of data' is maintained .
- d) Providing solutions to the problems of the existing system.
- e) Better control is achieved on the security of the information on both the part of the organization as well as the customers.

#### 1.4 ESSENCE OF COMPUTERIZING THE SYSTEM

The following are the criteria by which to judge an application possible suitability for the use of computers: -

a) Volume - The computer is particularly suited to handle large amount of data at a relatively low cost than manual system.

b) Accuracy - computerization of insurance operation will provide accurate and precise premium calculation for different policies.

c) Speed - computer work at phenomenal speed. This is combined with the ability to access records directly and from remote locations, enable them to , respond very quickly to a given situation and from different department.

d) Security - Only authorized person(s) should have access to the files and  $\sim$ this can only be done by the use of PASSWORD. Without having the correct password nobody will be able to access the files.

e) Error free - the new system is expected to be error free in all its operation. If a mistake is identified in the information produced, it might be as a result of incorrect data' entry fed into the system. The popular adage says, " *Garbage in Garbage out*" (GIGO).

#### 1.5 OBJECTIVES OF THE STUDY

The researcher have been motivated to study the activities of insurance companies and understand how the company operates their business effectively in view of the high competitions and demand and to offer useful suggestions.

The main objectives include thus: -

- I. To advance meaningful suggestions on how to solve problems emanating from the administration of policies to assured .
- 2. To study the efficiency of the manual strategies used in the determination and allocation of premium.
- 3. To determine the effect of large portfolio system in the size of risk bearing.
- 4. To determine the benefits and importance of computerization of part or whole of the insurance system.

#### **1.6 DEFINITION OF TERMS**

- I. INSURANCE The business of transferring risk by means of contract.
- 2 COVER Insurance policy covering a wide variety of possible loss
- 3 GRACE Additional insurance cover provided after the expiry date of the preceding policy.
- 4 INSURED Persons or organization purchasing insurance .
- 5 INSURER Body or organization authorized to sell insurance
- 6 AGENT An intermediary who helps to sell insurance policy for an insurer.
- 7 LAPSE The termination of life insurance cover following failure to pay , . premium and the exhaustion of the surrender value in premium payments.
- 8 CERTIFICATE OF INSURANCE Proof of purchase of various compulsory insurance claims demand by the insured for pay under comprehensive insurance policy.

 $\mathbf{5}$ 

- $\cdot$  9 PREMIUM The money paid by the insured to the insurer for the insurance cover provided in the policy.
	- $10$  REINSURANCE An insurance effected by an insurer against claims incurred under contract of insurance or reinsurance written by that insurer.
	- **II** SUBJECT MATTER OF INSURANCE The subject matter of insurance is not the property, thing, person or liability covered by an insurance policy but the interest on those properties.
	- 12 UNDERWRITTEN A person who make decision whether or not to accept insurance business.
	- 13 POLICY A document which contains the terms of the contract.

#### **CHAPTER TWO**

#### 2.1 INSURANCE OPERATIONS

#### 2.2 MY RETIREMENT PLAN

An annuity is a method a method by which a person can receive a yearly sum, an annuity, in return for the payment to an insurance company of sum of money.

When a person has a reasonable large sum of money and wants to provide an income for himself after he retires or at some other time he can approach a life assurance company and purchase an annuity. The annuity may start at once or an immediate annuity or may start at some date in future a differed annuity.

Regardless of when or starts, it can take various form or may provide an annuity for the life of the person. The annuity and or it may be payable irrespective of death for certain period as in the case of the annuity

Procedures - This policy is designed in such a way that it may be effected in return for yearly premium of some amount payable each year at a fixed rate. Securing a predetermined amount of basic premium pension. Alternatively, it may be effected by a series of single premiums, which may be varied in amount from time to time and paid as sometime as the policyholder may decide

#### 2.3 TYPES **OF POLICIES**

(1) *YEARLY PREMIUM:* - Under this, the benefits are fully guaranteed and the policy holder known from the onset the exact amount of persons that he can look forward to receiving in return for the payment of the fixed level amount each year.

**(2) SINGLE PREMIUM:** - Unlike the yearly premiums policy under which the total pension is known from onset, single premium policies Secure a given amount of person for each premium paid. As age advances the rate of· single premium vary from time to time, and are closely geared to the financial condition prevailing or the time of each payment so that it is not possible to determine in advance the amount to be purchased for future payments, although I the amount of pension purchased for each premium is itself fully guaranteed.

(3) **NORMAL PENSION:**- the normal pension age is selected, however, the policyholder may select to have his pension from any age between fifty (50) and sixty-five (65) years.

The amount of pensions from whatever date is taken, the premium continues to be paid up to the active date of retirement.

The normal pension will be payable by monthly instatement commencing with the first payment one month after the date in which it is finally decided that the pension shall commence .

#### *INVESTMENT LINKED*

The plan was designed primarily as an investment vehicle, a small proportion of the contribution is used to provide a measure of life assurance cover in addition.

#### *BENEFICIARY*

The plan is open to everybody under the age of SQ. The young individual who wants to build up funds for the future, also the old individual who wants to argument *hisl* her pension for special purposes.

#### *CONTR{B UTIONS*

The money paid is called contribution unlike in other plans where it is termed premium. The contributions may be monthly; quarterly, half-yearly or annually.

As the contribution is made, it will be credited into funds skillfullv managed by investment experts.

#### *LIFE COVER*

If death should cover while the policy is in force. He is bound to receive the greater of: -

(i) An amount equal to the total contribution from inception to maturity date (guaranteed death benefit)

(ii) The accrued balance in one's account plus an amount equal to remaining contributions which would otherwise have been made after death.

 $9<sup>1</sup>$ 

However, the guaranteed death benefit is based on the level of your contributions. If death is caused by accidents, the sum payable is doubled.

#### *MATURiTY OPTIONS*

One may opt to continue contributions after maturity and leave his money invested so as to increase benefits or on the other hand he may claim the maturity value.

#### *COUPLE ACCORD PLAN*

A couple accord plan is basically a simple policy which is issued on the life or both (couple) spouses and simultaneously covers the risk on their lives for the same sum assured. The sum assured became payable on death of the first to due or on the maturity date which ever happens first.

#### *DISABILITY WAIVERS*

Sickness or accident can lead to disability, and ' of course, disability will lead to serious loss of income . Should one therefore suffers a long period of disability as a result of sickness or accident, one may face difficulties of meeting one normal over going which including the payment of renewal premium under the couple accord plan. The only answer to this problem is to add a waiver or premium benefit to ones couple accord therefore, by paying a small additional premium, the premium in respect of the plan will be waived during the period of disability.

#### 2.4 BRIEF HISTORY OF THE COMPANY

Leadway Assurance Company limited is one of Nigeria's foremost insurance service companies, with a reputation for service efficiency and customer reliability.

For over 28 years, LEADWAY has honoured its underwriting commitments and has earned its reputation of excellence in claims handling. The evolution of LEADWAY since 1970 has mirrored the dramatic expansion of indigenous insurance service providers, with LEADWAY remaining in the forefront as an insurer of repute .

The company has no loan stock and relies solely on its shareholders fund for capital projects backed by a carefully planned investment portfolio. The company is also an activc player in the money market, having oyer the years invested in secured instruments, both government bills and private acceptances. This investment focus contributes significantly to the company ability to carry out a number of capital intensive projects, aimed at improving the quality of service delivery, without recourse to shareholders or loan.

#### 2.5 COMPANY BUSINESS INFORMATION

LEADWAY is a private company with 26 shareholders, 4 of which are corporate investors and a Trust corporation.

I I

#### *PRODUCTS AND SERVICES*

Since its incorporation in 1970, LEADWAY has been re-registered under the 1997 insurance decree to underwrite life, pensions and general insurance businesses, inchidirey special risks as oil and Gas.

LEADWAY offers a fully integrated service covering the full spectrum of insurance products and allied financial services, some of which are as follows: -

#### (JJ *LIFE ASSURANCE AND PENSIONS*

Life and Annuity contracts

Pension find management

Individual deposit Administration

Mortgage protection

#### *(2) GENERAL INSURANCE*

- General accident
- Personal accident / workmen compensation
- Fire and allied perils
- Property all risks
- General liability
- Motor
- Engineering
- Goods in transit

- Oil 'and Gas
- Electronic Equipment
- *(3) FINANCIAL SERVICE*
- Bond
- Seconded credit
- Miscellaneous financial loss.

#### 2.6 ORGANOGRAM OF THE COMPANY

(I) *CHAIRMAN* - The overall head of the company. He is the chairman of the Board of Directors. His duty includes seeing to the rapid growth of company. He accountable to the shareholders of the company.

- (2) *MANAGING DIRECTOR* He reports directly to the chairman of the company. He acts as the link between the management and the chairman. He oversees all the activities of the company. ,
- (3) *EXECUTIVE DIRECTOR-* Act on behalf of the Managing Director in his absence. Responsibilities are varied but all tailored towards the growth of the company.
- (4) *DEPUTY GENERAL MANAGER* He is in charge of all the area managers, branch managers and other senior members of the management. Coordinates all the activities of the company .

*See attached organogram overleaf.* 

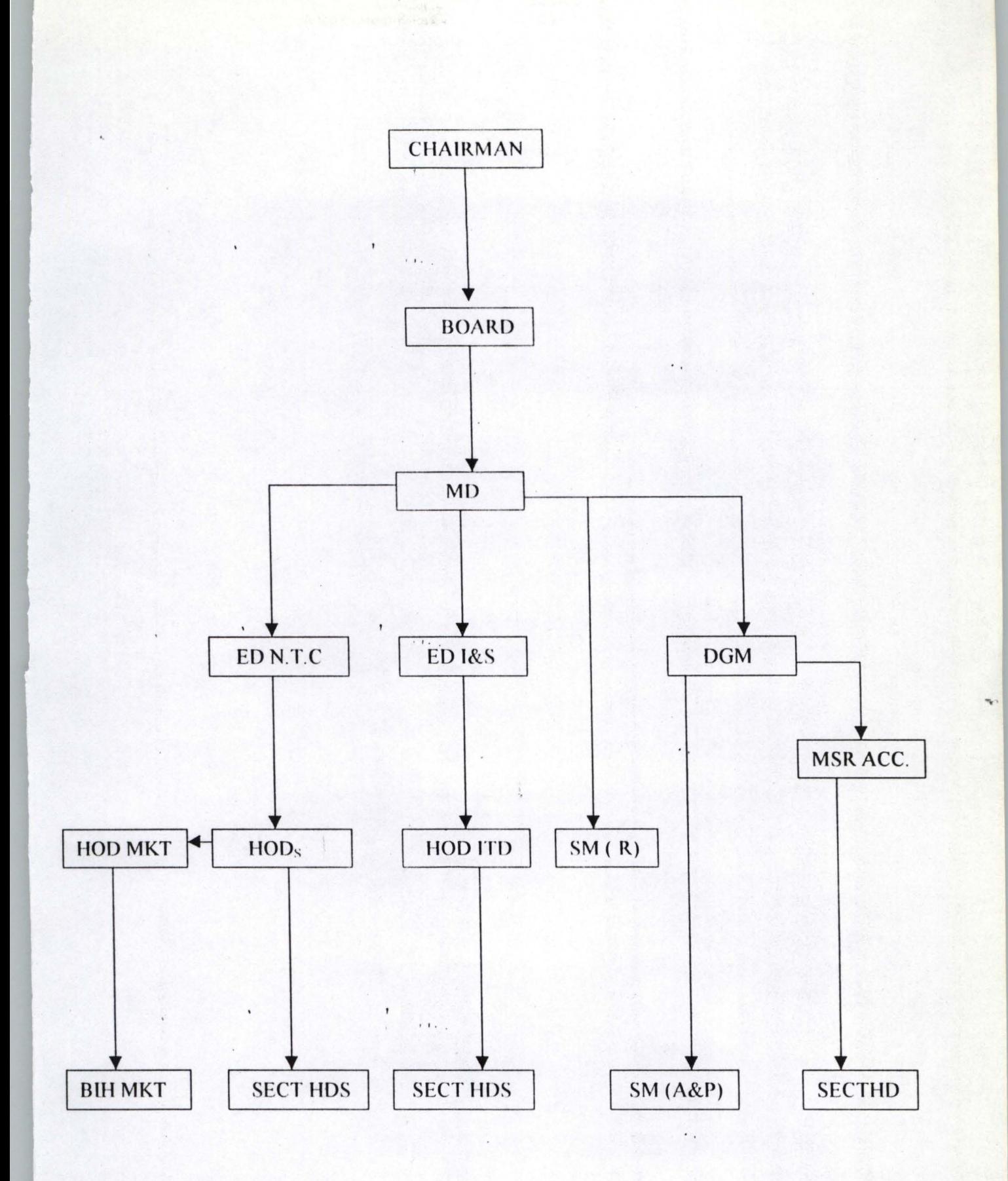

**14** 

 $\overline{1}$   $\overline{1}$  ,  $\overline{1}$ 

#### 2.7 RELATIOSIIIP OF SECTION TO EACH OTHER

#### (/) *PENSIONS*

This section deals with group life policies, group life, and group endowment. They maintain claims and renewed on group business. The department has a large number of staff compared to other sections.

#### *(2) MARKETING*

This section is the root and the source of the organization. They deal directly and indirectly with the clients to secure more business for the organization. They liased with brokerage firm and ensure that payment in made or each branch office before it gets is the Head office.

#### (3) ACCOllNTS

This section is responsible for stalf affairs, ledger control and updating company's account.

#### (4) *CLAIMS/SERVICING SECTION*

Claims concerned with repayment of withdrawal contracts when no longer interested in the business. The servicing is the renewal section which maintains the continuity of existence of a business which had been, possibly, abandoned for minimum of six months period.

#### (5) *UNDERWRITING SECTION*

This section is known as new business section. It is involved in the handling of all life assurance proposal received until is put on the book of the company.

The prompt acceptance of a proposal and issue of the policy contribute much to the positive image of the company and the satisfied field force . Each business is critically analyzed and rejection or acceptance of policy is based on the authenticity of various standard assessment criteria.

*(6) FOLLOJ¥-UP REI'11NDER* 

# The underwriting section issued a follow-up slip following the

acceptance letter sent to the client, if the payment is not received on time. a reminder is sent.

#### (7) *POLICY ISSUING PROCEDURE*

The underwriting section finally issued the policy of the declaration of declaration of continuous good heath is cleared.

2.8 CALCULATION OF PREMIUMS

## Not all policies will be used here for calculation, since their premium calculations will be computerized.

#### (lj '. *COUPLE ACCORD*

This is a plan which is basically issued on the lives of both couples and simultaneously covers the risk on their lives for the same sum issued.

Example to illustrate: -

Sum assured  $\cancel{\text{N}}$  50,00.00

Husband age  $-45$  years

Wife's age - 38 years

Difference in age  $-7$  years

Duration - 25 years

Rate (table value) - 50.07 / 1000

Premium = rate x Benefits + policy fees.

1000

Premium / annum = 50.07 x 50000 + 40

1000

I ••

#### *(2) ANNUITY PLAN (RETIREMENT PLAN).*

• I ••

Unlike couple accord plan which involves the lives of the couple, the . annuity plan is an individual arrangement designed to meet individual requirement to make adequate provision for a comfortable retirement. It ensures one to receive the full benefits of all various advantages.

The process is thus: -

Sum assured  $(S/A) - \cancel{ } 420,000$ 

. , Selected retirement age  $-60$  yr.

Current age - 35 yr.

Annuity duration  $-25$ yrs.

Rate (table value)  $-298$ 

Premium = Rate x Benefit  $(S/A)$  + policy fee

1000

$$
= 298 \times 20,000 + 20
$$
  
1000

Therefore

the annual premium  $=$   $\text{A}5$ , 980.00

The amount calculated represcnts annual premium for an annuity payable every year to an insurer at an agreed price for a policy covered for the next five years.

However, the common fractional value may be applied to arrive at monthly, quarterly, and half yearly premium, thus we have

a) 0.0875 for monthly percentages

b) 0.02571 for quarterly percentages

~ 0.51 for hall' yearl y percentages

#### (3) **CHILDREN ENDOWMENT**

This policy was designed for children welfare and being. This is a special arrangement meant to cater for the children education career, economic and social well being in case of untimely death of the parents.

The premium is' obtained directly based on the age next birthday of parent. The parent age is applied directly:

Example to illustrate

Sum assured  $\cancel{\text{N}}$  20,000

Parent age  $-20$  years

Duration - 45 years

 $Rate - 52.20$ 

Premium = Rate x benefits + policy fee

1000

 $= 52.20 \times 20000 + 20$ 1000

#### Premium  $= \mathbb{N}$  1383.20

The premium payable yearly for the period sated above represents the amount of insurance covered on the life of the child as defined in the contract. However, certain percentages may be applied to allow for monthly, quarterly. and half-yearly prcmium depending on the capability of the assured parent(s).

#### (4) INVESTMENT LINKED POLICY

, Inc. and I was a second control of the second control of the second control of the second control of the second control of the second control of the second control of the second control of the second control of the secon

This plan was designed primarily as an investment vehicle where a small portion of the contribution is used to providc a reassure of life assurance cover in addition to investment. The investment plan plough only 5% of the contribution made to vehicle as insurance cover and the remaining 95% on investment.

Unlike other insurance plan, this plan has age limit, it does not accommodate prospective assured who is 55 years and above. The duration of the policy is strictly determined by evaluation of the difference between the assured age and maximum age allowed which is 35 years.

Example

Sum assured  $N=$  13200

Assured age  $-34$  years  $1 \ldots$ 

Maximum age allowed – 55 years

Duration - 11 years

Premium = 13200

11

2()

 $= \mathbf{N} - 1,200$  premium payable per month.

#### 2.9 **COLLECTION OF POLICY PROCEEDS AND CLAIMS**

Maturity claims is paid to the life assured who owns the policy or his assign if any. On the other hand, a death claim is payable to his estate or to assign or any beneficial specified by the assured.

However, where a named beneficial is elected absolutely at any time within the accuracy of the policy without a withholding condition, the policy proceeds shall be paid to such beneficial under any circumstances. The election permits the organization to settle death claims promptly without requiring a . , grant of separation.

#### CHAPTER TIIREE

#### 3.0 SYSTEM ANALYSIS AND DESIGN

#### 3.1 INTRODUCTION

The system analysis and design stage involves analyzing the existing system in order to aid the designing of the proposed system. The analysis is considered important because the design of the new system is dependent on whatever information gathered during the analysis stage.

In recognition of the above, the problems associated with the existing system as well as the objectives guiding the investigation are also outlined so that the new system that will be designed will be able to meet the expected benefits.

#### 3.2 PROBLEM IDENTIFICATION AND DEFINITION

The introduction of computer in the present 'day world is expected to replace manual operations. This is necessary due to increased activities in our present day life. However, in areas where manual system is still in place, there exist various problems such as loss of vital information, insecurity of data, late retrieval of necessary details and host of others which will lead to inefficiency in the general operations of the system.

The net effect is that the organization that faces such problems would not be able to meet up the set objectives.

#### 3.3 ANALYSIS OF THE PROPOSED SYSTEM

The proposed system is the computerization of insurance operations system. The computerization is to be done in such a way that only relevant information is contained in the schemc. Since computer is suited for handling large amount of data at relatively lower cost than the manual system. It is highly recommended as this will eliminate the problems of tediousness because the system will perform the necessary computations and display the result. The computer is known to provide error-free solutions hence the accuracy in the calculations of premium for the different policies is guaranteed.

In the calculation of the premium. the strong point that makes for easy computerization lies in the fact that virtually the same formula is used in the calculation only that the rate differs with age and the type of policy being taken.

#### 3.4 PROBLEMS OF THE EXISTING SYSTEM

 $I.$  **INSECURITY** – This becomes relevant in cases of fire outbreaks in which all the existing record is burnt.

2. STORAGE – Large volume of data is involved and the storage of such data is different when one consider the number of files to be consulted.

3. NATURE OF INSURANCE BUSINESS - By its nature, it involves payments of small amount of money by a large number of people. Accounting for such transactions is tedious if it is done on manual basis.

4. **ERROR** – Just like any manual calculation, the premium to be paid is liable to error.

5. **DELAY** – There is a lot of delay being encountered owing to the fact that there are a lot of forms to be filled and this takes much time and it is energy sapping.

#### 3.5 COST AND BENEFIT ANALYSIS

In order to determine the cost of operating the proposed system, it is necessary to see the various ways in which costs may be incurred.

#### (a) DEVELOPMENT COST

 $i)$  Computer hardware  $-31$  BM computer with the following configurations; Pentium 133MHZ, 16MB RAM, 2.1GB Hard-disk, CDROM Drive of 32Max, Microsoft mouse, SVGA Monitor at # 250,000

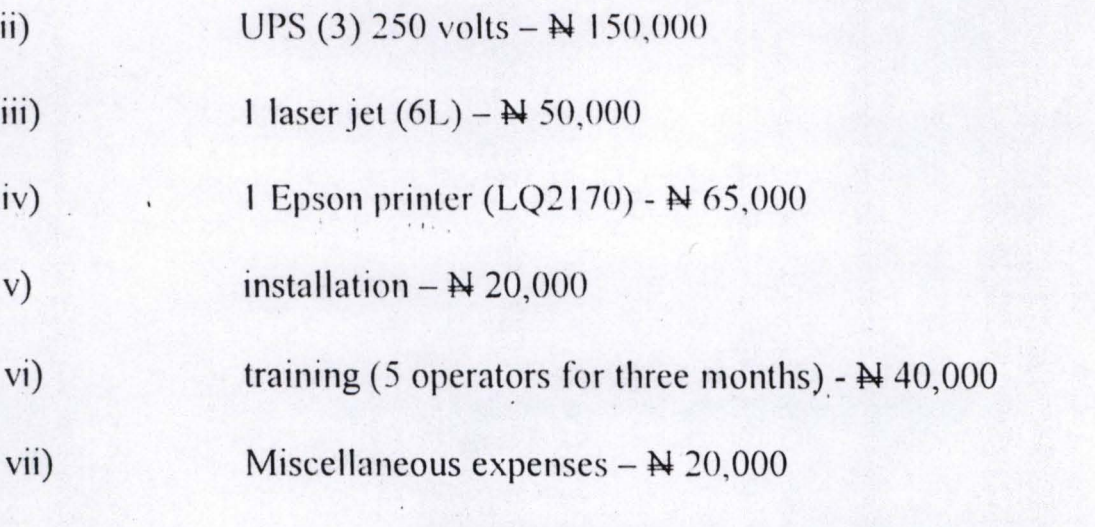

Total  $\cancel{\text{A}}$  595,000.00

 $\cdots$ 

#### (b) OPERATING COST

- i) Program maintenance  $(1 \text{ year}) \text{N} 60,000$
- ii) 2 air conditioner  $(2 \frac{1}{2} \text{ HP}) 4455,000$
- iii) stationary  $\cancel{ }$  25,000  $\cdot$
- iv) utilities  $\cancel{\triangle} 20,000$
- v) Miscellaneous expenses  $\cancel{ }4 20,000$

Total  $\cancel{\text{N}}$  180,000.00

Grand total  $\approx 775,000.00$ 

#### 3.6 BENEFITS OF THE PROPOSED SYSTEM

, . 1. Enhance the efficient operation of the computerized insurance operation system.

- 2. Creation of speedy premium processing of transaction and generation of necessary reports.
- 3. Avoidance of constant problem as being experienced from the manually used method

4. **Maintenance of data security and integrity.** 

5. Better, faster, precise and satisfactory reports are generated when required.

#### 3.7 CLASSES OF INSURANCE

- 1. **TERM INSURANCE** Under this, the sum insured is payable on the death of the life insured if this occurred during the selected time . The corporation makes no payment if the life insured survives the end of the term. This provides for cheapest form of life insurance cover and is particularly ideal to cover a shortterm loan; a business trip and all short-term risks.
- 2. **MORTGAGE PROTECTION INSURANCE** This provides for a payment sufficient to clear the amount outstanding under a mortgage redeemable over the term of the policy by level installments of capital and interest. Although no payment is made on survival to the end of the term chosen. Nevertheless, valuable protection would have been secured for the dependent during the term.
- 3. **ORDINARY ENDOWMENT INSURANCE** Here the sum insured is payable on the survival of the life insured to the end of the term of the policy or on his earlier death. The term may be selected as a specified period of years. This is highly popular scheme for making provision may be limited to expire before maturity date.
- 4. **SELECTOR** This contract provides very generous insurance benefits such as cash at retirement, adequate life insurance as well as future insurability. It is a flexible policy that allows the policyholder to increase his insurance coverage from time to time to reflect changes in his financial status as well as to provide adequate protection against inflation. The policy is insured with profits.
- 5. WHOLE LIFE INSURANCE this provides protection for the whole life the amount insured is payable only on the death of the life insured whatever might happen. Premiums are payable as long as the life insured is alive. Policies are issued with or without profit.
- 6. **EDUCATION ENDOWMENT** This provides an income of 1/5<sup>th</sup> of the sum insured payable at intervals of four $(4)$  months for a period of year commencing from the end of the selected term. Premium payments, however, ceases on the death of the insured within the selected term. Policies are issued only without profits. They are basically tailored towards the children education.
- 6. **PROPERTY PLAN** A property plan policy provides for the installmental payment of capital sum insured over the period of insurance. Unlike the ordinary endowment policy where the sum insured is payable at maturity or earlier death. This is usually designed specifically for those who would need cash at regular interval. Policies are issued with profits.
- 7. **FAMILY INCOME BENEFITS** This type of policy provides quarterly income payments of one quarter of the annual income insured commencing on the death of the life insured. If this occurs during the selected term and ceasing at the end of the term.
- 8. LIMITED -PAYMENT WHOLE LIFE INSURANCE This is the same as whole life insurance except that premiums cease at the end of a specified number of years or on the attainment of a certain predetermined age . In the

latter case the maximum numbers of vears for which premiums are payable is equal to the difference between thc sclected age and the age attained on the birthday following the commencement of the policy.

#### 3.8 INPUT SPECIFICATION

The term input is the process of entering data into a system. The input specification will serve as an interaction between the systems users and the system. Input design should

i. User friendly

ii. Accept 'only validated data entry

iii. The data entries should not be too ambiguous

 $iv.$  The data entries should be cost effective.

#### 3.9 OUTPUT SPECIFICATION.

This is the total calculation of Premiums on monthly, quarterly, halfyearly basis and annually.

1 **1** . .

#### **CHAPTER FOUR**

## 4.0 PROGRAM / SOFTWARE DEVELOPMENT AND IMPLEMENTATION.

#### 4.1 INTRODUCTION

This chapter focuses more at providing the users with the necessary information needed on how to install and run the system effectively and efficiently. Indeed, all aspect of the system were operationally tested prior to their use. This, thereby allows the software designed to be accepted.

#### 4.2 CHOICE OF LANGUAGE

In developing this system, Dbase IV programming language was used. it is a software which is accessible to authorized managers and other personnel for various purposes and in decision making process.

Dbase is so powerful and flexible such that it is being used in finance, business and accounting applications.

#### 4.3 FEATURES OF LANGUAGE CHOSEN

1. Data redundancy, is eliminated - This occurs in file processing system when the data cannot be arranged to suit all the options program accessing the data. This results in the same data appearing in more than one file.

2. Data sharability is increased – The sharing of compatible data by different application allows the user to gain valuable information by picking data from right across the organization . The data are no longer "owned" by particular application but instead they are shared by all the users.

3. Easier Logical Access to Data - The increasing use of telecommunication by many organization and the conversion of many data processing mode meant that users, have better access to the computer.

4. Facilities to add, delete and amend record - When new sets of data are added. It is often found that some of the required data are already stored for other purposes. The data items in Dbase are linked or chained to each so that any required relationship can be changed and new relationship can be established hence saving a great deal time .

5. Data are centrally controlled - In a Dbase environment, data and operations are centrally controlled and this can lead to better management of data by enforcing standard for all the users.

#### 4.4 SYSTEM TESTING

System testing is a key stage in system implementation. It involves the usc of test data on the new system in order to ensure that the system work accurately and efficiently before live operation commences. At this stage, the logical design and the physical design are thoroughly examined to ensure its
workability. Therefore, the system testing stage serves as a confirmation that all is correct and an opportunity to show the users that the system works as required, .

#### 4.5 STAFF TRAINING

Training is very essential for the computer staff. The amount of training required for various categories of personnel will depend upon the complexity of the system and the skills presently available.

The software package is easy to understand and as such the period of training should not be more than four  $(4)$  weeks.

Within the specified period of training the staff should be given proper access to the new system, Possible problems that are likely to arise should be resolved within this period. Training should involve the use of test data.

..

#### 4.6 SYSTEM IMPLEMENTATION REVIEW

Implementation follows on from the details design stage, This involves the coordination of the effort of the user department and the data processing department in getting the system into operation, the system analyst is an important member in participation due to his thorough knowledge of the system ,

Indeed, the main aims of the system implementation are as follows: -

a) To check whether the system goal and objectives have been achieved or not.

b) Determining whether user service requirement have been met, while simultaneously reducing errors and costs.

c) Determine whether personal procedures, operating activities and other control have been confirmed.

d) To check whether known and unexpected limitations of the system need attention .

## **4.7 WORKSTATION REQUIREMENTS**

The system is designed to run on the personal computer.

## **1. HARDWARE REQUIREMENTS**

• IBM-PC OR COMPACTABLE

• 16MB RAM

- 2.1MB HARD DISK
- SVGA COLOUR MONITOR
- FLOPPY DISK DRIVE (3.5 OR 5.25)
- . , • PRINTER- LASERJET 5L OR DOT MATRIX
- CDROM DRIVE OF 32
- STABILIZER OR UPS

**32** 

#### 2. SOFTWARE REQU1REMENTS

- DBASE IV MS-DOS
- WORDPERFECT 6.1 FOR WINDOWS
- WINDOWS 97 OPERATING SYSTEM

## 4.7 SYSTEM CONVERSION/CHANGEOVER

File conversion is a vital activity which is sometimes underestimated. It involves the conversion of the old file data into the form required by the new system and is usually a very expensive stage in the whole project.

... .

The changeover may be achieved in a number of ways. The most common methods are - DIRECT, PARALLEL, and PILOT.

- I. Direct Changeovcr This mcthod is the complete replacement of the old system by the new, in one move. For security reasons, the old system may be held in abevance. including people and equipment. In the event of a major failure of the new system the organization would revert to the system.
- 2. Parallel Method This means processing current data by the old and new systems to cross- check the result. Here the old system is kept alive and

 $\frac{1}{2}$  –  $\frac{1}{2}$ 

operational until the new system has been proved for at least one system cycle, using full live data.

3. Pilot method - This is in a piece meal like. Until result results are obtained and satisfactory, nothing much would be done to other section of the organization.

Generally, the parallel method is recommended for the organization. This method allows the results of the new system to be compared with the old system before acceptance by the user, thereby promoting users confidence .

#### **4.9 FILE DESIGN,**

The file design shows the structure of the data base file used for the design of the system. This however, includes the descriptions of the content of the data base file: -

#### **i) THE PROPOSAL. DBI'**

This data base file is used to store all client proposals. It has so many fields such as data file, numeric and others are characters that is alpha/numeric. Below is the structure of the Proposal.DBF

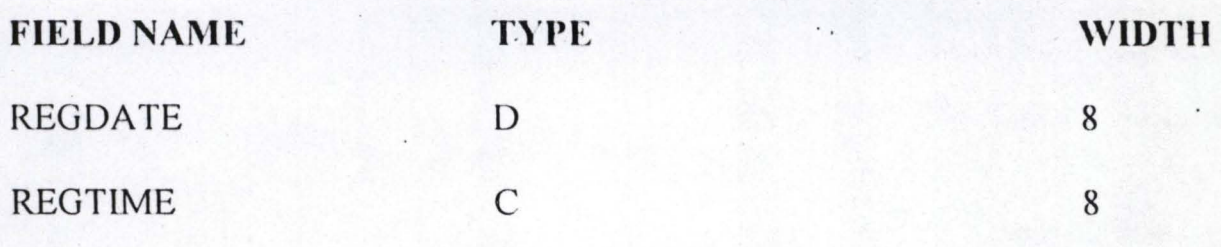

**34** 

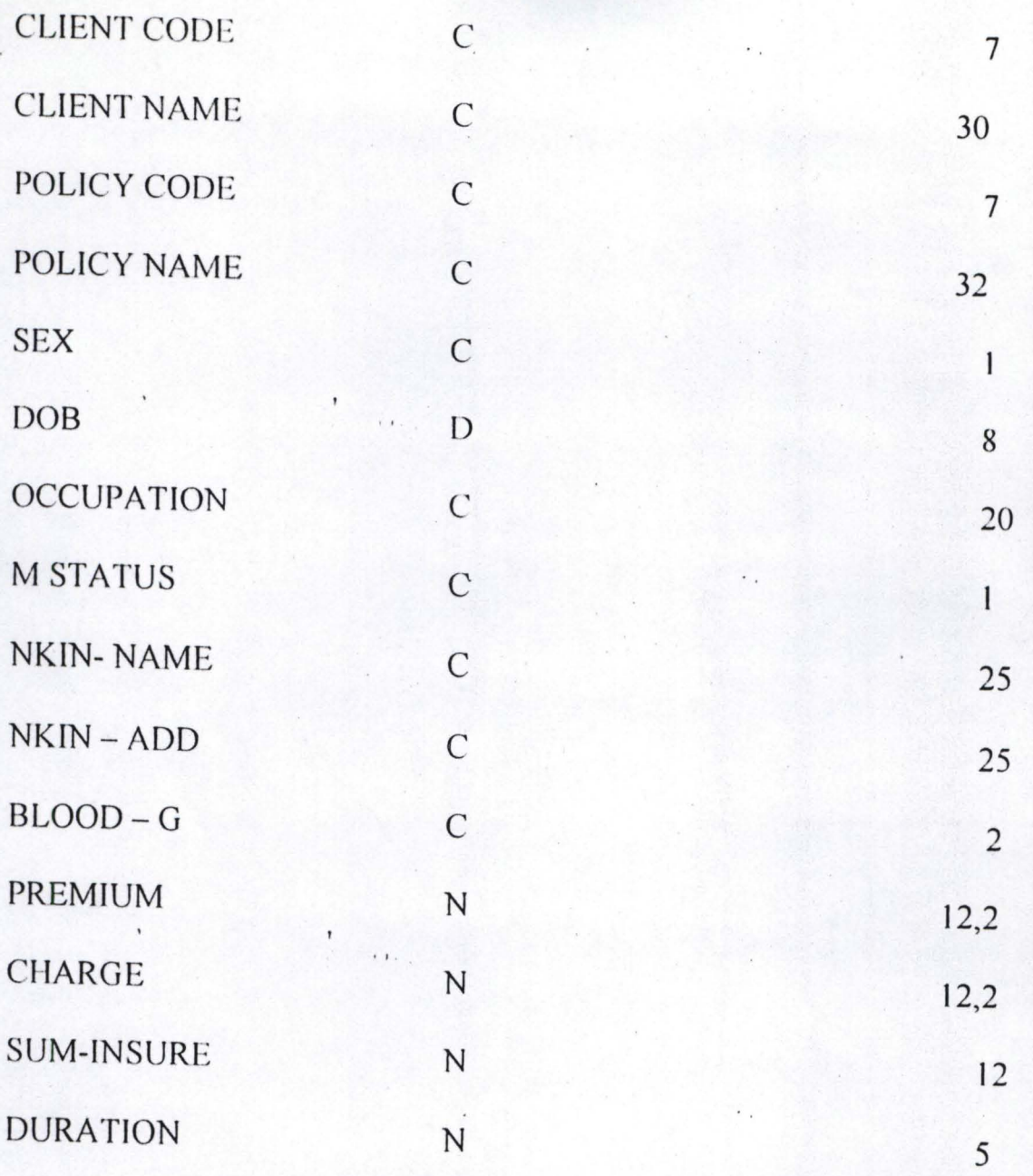

... .

# **ii)POLICY.DBF**

This database file is used to store all registered and accredited policies into the policy database, file.

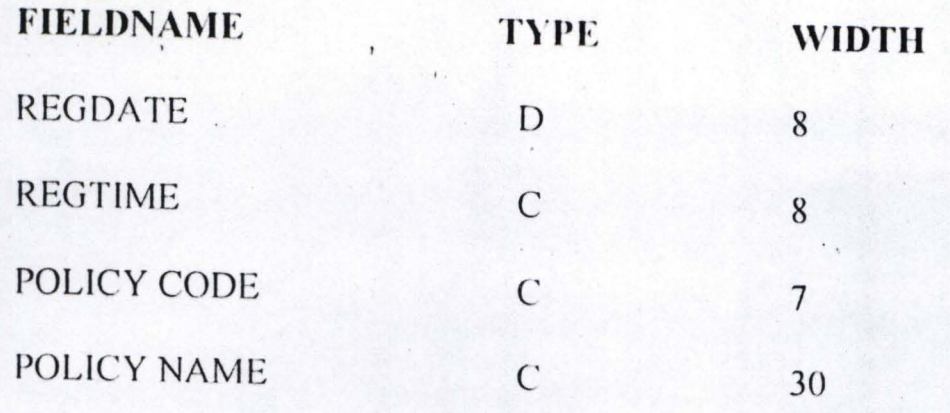

#### iii) PAYMENT.DBF

This database file is also used to all the payment being made by each client.

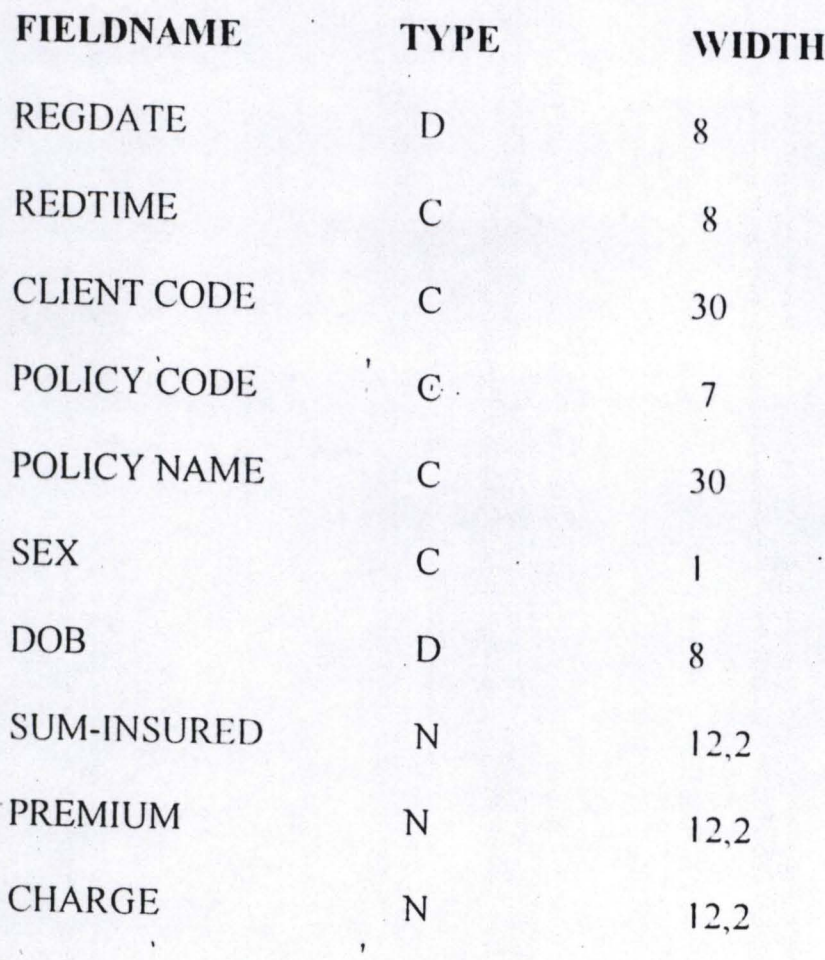

36

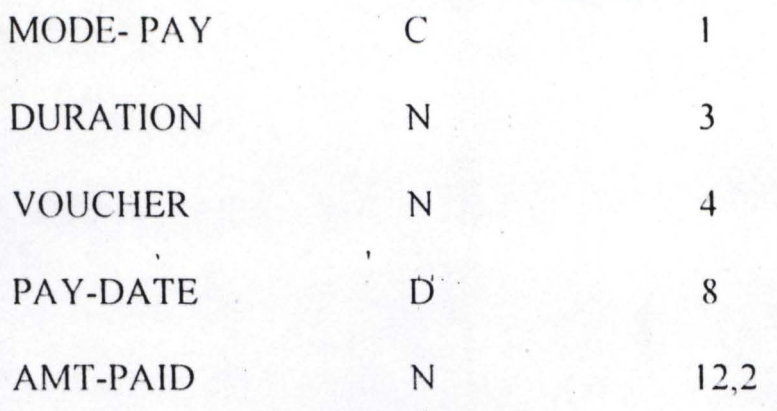

#### $iv)$ **RENEWAL.DBF**

This database file is used to all renewed client proposal into the renewal database file. The structure of the database file is the same as that of proposal database.

#### 4.10 GENERAL OPERATION OF THE PROPOSED SYSTEM

The proposed system has a pop-up main menu system. It contains the following options: -

## i. TRANSACTION

ii. FILE MANAGEMENT

iii. **REPORT GENERATION** 

iv. **UTILITY** 

The user will be required to use the UP and DOWN arrow keys to highlight the desired option and press the ENTER key to execute the needed option.

#### 1. TRANSACTION

This is the first option of the main menu. It consists of other submenus. This submenus allows the user to determine whether he wants to either enter new proposal, renewal of proposal, claim processing, premium payment and quit to DOS.

#### **2. FILE MANAGEMENT**

File management as the name implies is used to predefine records which contain records/files which are unlikely to change frequently are used for reference purposes. This option however does have another submenu option which are; create new file, modify file, view file and delete file.

#### 3. **REPORT** GENERATION

This section is used to generate all necessary reports required for the company management decision-making. This includes: Proposal list. Renewal list, Renewal notice, Monthly transaction, Yearly transaction, Premium payment, Voucher report, Debtors list and Yearly claim.

# 4. QUIT

This option is used to first close all activated database file, clear the screen and end the execution of the software package and return to DOS prompt.

 $\alpha$  .

#### **CHAPTER FIVE**

#### $5.0$ **CONCLUSION AND RECOMMENDATION**

The continued substitution of computer based system for manual procedures has in modern days become a worldwide affairs. This is due to its relevance in virtually all aspect of human endeavor. This interest is intensified by the capability of computer in performing a given set of procedures with all the necessary accuracy.

It would be agreed upon that a computer based procedure needed to be designed in a way to achieve the benefit of computer usage in terms of speed, full automation of procedures, avoidance of constant problems, ensure data security.

It is in recognition of these facts that newly designed computerized insurance operation system is recommended.

Indeed, the benefits of the new system clearly outweigh those of the existing system. Therefore, the new system should be installed within the shortest possible time to cater for the immediate needs and future needs of the company. It is also recommended that the new system will aid in good maintenance of data security. There is also the avoidance of constant problems as being experience from the manually used method.

#### **REFERENCES**

- Ayo, C.K. (1994). Computer Literacy (Operations and Appreciation) Alanukitan Commercial Press (Nig.) Ltd. Egbe, Kogi State, Nigeria.
- Badamosi, R. (1998). Lecture Notes on System Analysis and Design FUT, Minna (unpublished).
- Fapohunda, A. (1995). Understanding and Using Microcomputers. Aflon Books, Ikeja. Lagos. Nigeria.
- Irukwu, J. O (1974). Accident and Motor Insurance in West Africa. The Caxton Press (W.A) Ltd. Ibadan.
- Irukwu, J.O (1977). Insurance Management in Africa. The Caxton Press  $(W.A)$  Ltd., Ibadan.
- Kola, R. (1998). Lecture Notes on Database Management system. FUT, Minna (unpublished).
- Roberts, T.T (1979). System Design. Prentice Hall International PVT Ltd., India.

#### PROGRAM LISTING

COMIS.PRG

SET TALK OFF SET ECHO OFF SET STAT OFF SET CONF OFF SET SCOR OFF SET SAFE OFF SET BELL OFF SET ESCA Off SET DECI TO 2 **CLEAR** @ 2,0 to 23,79 @ 0,0 to 2,79 DOUB color W+/R SET COLOR TO W+/B public SCREENER

\*Do While .t. DEFINE MENU MAIN DEFINE PAD A OF MAIN PROMPT "TRANSACTION" AT 1, 1 DEFINE PAD B OF MAIN PROMPT "FILE MANAGEMENT" AT 1.20 DEFINE PAD C OF MAIN PROMPT "PEPOPT GENERATION" AT 1,40 DEFINE PAD D OF MAIN PROMPT "UTILITY" AT 1,65

ON PAD A OF MAIN ACTIVATE POPUP NEWX ON PAD B OF MAIN ACTIVATE POPUP TRANSX ON PAD C OF MAIN ACTIVATE POPUP REPORTX ON PAD D OF MAIN ACTIVATE POPUP UTILITYX

SET BORDER TO DOUBLE DEFINE POPUP NEWX FROM 3, 1 TO 13, 22 message "This section allow Input For Processing of Transaction Only." DEFINE BAR 01 OF NEWX PROMPT " NEW PROPOSAL ENTRY ." DEFINE BAR 03 OF NEWX PROMPT " PENEWAL OF PROPOSAL" DEFINE BAR 05 OF NEWX PROMPT " CLAIM PROCESSING..." DEFINE BAR 07 OF NEWX PROMPT " PREMIUM PAYMENT...." DEFINE BAR 09 OF NEWX PROMPT " QUIT TO DOS........

DEFINE POPUP TRANSX FROM 3,20 MESSAGE "This section allow Input For Reference File Only." DEFINE BAR 1 OF TRANSX PROMPT " CREATE NEW FILE..." DEFINE BAR 3 OF TRANSX PROMPT " MODIFY FILE...... DEFINE BAR 5 OF TRANSX PROMPT " VIEW FILE........ DEFINE BAR 7 OF TRANSX PROMPT " DELETE FILE

DEFINE POPUP REPORTX FROM 3,40 MESSAGE "This section Generate all necessary Reports Only." DEFINE BAR 01 OF REPORTX PROMPT " PROPOSAL LIST......" DEFINE BAR 03 OF REPORTX PROMPT " RENEWAL LIST....... DEFINE BAR 05 OF REPORTX PROMPT " PENEWAL NOTICE.. DEFINE BAR 07 OF REPORTX PROMPT " MONTHLY TRANSACTION" DEFINE BAR 09 OF REPORTX PROMPT " YEARLY TRANSACTION." DEFINE BAR 11 OF REPORTX PROMPT " PREMIUM PAYMENT...." DEFINE BAR 13 OF REPORTX PROMPT " VOUCHEP REPORT  $\mathcal{F}(\mathcal{E})$  ,  $\mathcal{E}(\mathcal{E})$ DEFINE BAR 17 OF REPORTX PROMPT " YEARLY CLAIM....

DEFINE POPUP UTILITYX FROM 3,51 MESSAGE "This section allow you to Setup your System" DEFINE BAR 1 OF UTILITYX PROMPT " SYSTEM SETUP...... DEFINE BAR 3 OF UTILITYX PROMPT " HEW PASS WORD...... DEFINE BAR 5 OF UTILITYX PROMPT " EDIT PASS WORD...."

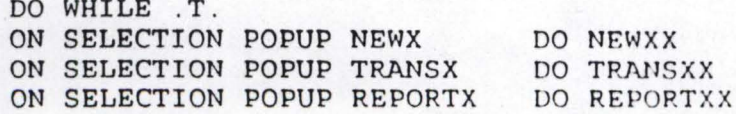

ON SELECTION POPUP UTILITYX DO UTILITYXX **ACTIVATE MENU MAIN ENDDO** PROCEDURE NEWXX Save Screen To SCREENER DO CASE CASE BAR $() = 1$ DEFINE POPUP PROPSUB FROM 5,23 MESSAGE "This section allow you to Create, Modify, View & Delete Only." DEFINE BAR 1 OF PROPSUB PROMPT " CREATE NEW FILE..." DEFINE BAR 3 OF PROPSUB PROMPT " MODIFY FILE...... DEFINE BAR 5 OF PROPSUB PROMPT " VIEW FILE........." DEFINE BAR 7 OF PROPSUB PROMPT " DELETE FILE...... ON SELECTION POPUP PROPSUB DO PROPOSAL **ACTIVATE POPUP PROPSUB** CASE BAR() =  $3$ DEFINE POPUP RENSUB FROM 7,23 MESSAGE "This section allow you to Create. Modify, View & Delete Only." DEFINE BAR 1 OF PENSUB PROMPT " CREATE NEW FILE..." DEFINE BAR 3 OF RENSUB PROMPT " MODIFY FILE......." DEFINE BAR 5 OF RENSUB PROMPT " VIEW FILE........." DEFINE BAR 7 OF RENSUB PROMPT " DELETE FILE......" ON SELECTION POPUP RENSUB DO RENEWAL **ACTIVATE POPUP PENSUB** CASE BAR() =  $5$ DEFINE POPUP CLAMSUB FROM 9,23 MESSAGE "This section allow you to Create, Modify, View & Delete Only." DEFINE BAR 1 OF CLAMSUB PROMPT " CREATE NEW FILE..." DEFINE BAR 3 OF CLAMSUB PROMPT " MODIFY FILE....... DEFINE BAR 5 OF CLAMSUB PROMPT " VIEW FILE.........." DEFINE BAR 7 OF CLAMSUB PROMPT " DELETE FILE....... ON SELECTION POPUP CLAMSUB DO CLAIM **ACTIVATE POPUP CLAMSUB** CASE BAR() =  $7$ DEFINE POPUP PREMSUB FROM 11, 23 MESSAGE "This section allow you to Create, Modify, View & Delete Only." DEFINE BAR 1 OF PREMSUB PROMPT " CREATE NEW FILE..." DEFINE BAR 3 OF PREMSUB PROMPT " MODIFY FILE...... DEFINE BAR 5 OF PPEMSUB PROMPT " VIEW FILE........ DEFINE BAR 7 OF PPEMSUB PROMPT " DELETE FILE....... ON SELECTION POPUP PPEMSUB DO PREMIUM ACTIVATE POPUP PREMSUB CASE BAR() =  $9$ **CANCEL ENDCASE** Release popup PROPSUB Release popup RENSUB Release popup CLAMSUB Release popup PREMSUB Restore screen from SCREENER **RETURN** PROCEDURE TRANSXX Save Screen To SCREENER DO CASE CASE BAR() =  $1$ DO ADDER CASE BAR() =  $3$ DO EDITOR CASE BAR() =  $5$ DO VIEWER CASE BAR() =  $7$ DO DELETOR **ENDCASE** clear Restore screen from SCREENER **RETURN** PROCEDURE REPORTXX

Save Screen To SCREENER DO CASE CASE BAR() =  $1$ DO PROP CASE BAR() =  $3$ DO RENEW CASE BAR() =  $5$ DO NOTICE CASE BAR() =  $7$ DO M TRANS  $CASE<sub>BAR</sub>() = 9$ DO Y TRANS  $CASE<sup>-</sup>BAR() = 11$ DO P PAY  $CASE$  $BAR() = 13$ DO VOUCHER CASE BAR() =  $15$ DO DEBTORS  $CASE BAR() = 17$ DO Y CLAIM ENDCASE Clear restore screen from SCREENER RETURN PROCEDURE UTILITYXX Save Screen To SCREENER DO CASE CASE BAR() =  $1$ DO SETUP CLEAR CASE BAR() =  $3$ DO PASSWORD CLEAR CASE BAR() =  $5$ DO CPASS CLEAR ENDCASE Clear restore screen from SCREENER RETURN PROCEDURE proposal DO CASE CASE BAR $() = 1$ DO ad\_prop  $CASE BAR() = 3$ DO ed prop  $CASE BAR() = 5$ DO vi prop  $CASE BAR() = 7$ DO de\_prop ENDCASE clear Restore screen from SCREENER RETURN PROCEDURE renewal DO CASE CASE BAR() =  $1$ DO ad ren CASE BAR() =  $3$ DO ed ren CASE BAR() =  $5$ DO vi ren CASE BAR() =  $7$ DO de ren ENDCASE clear Restore screen from SCREENER RETURN PROCEDURE claim DO CASE

```
CASE BAR() = 1DO ad claim 
     CASE BAR( ) = 3
     DO ed claim 
     CASE BAR() = 5DO vi claim 
     CASE BAR() = 7
     DO de claim 
 ENDCASE 
clear 
 Restore screen from SCREENER 
RETURN 
PROCEDURE premium 
DO CASE 
      CASE BAR() = 1DO ad prem
      CASE BAR() = 3DO ed prem
      CASE BAR() = 5DO vi prem
      CASE BAR() = 7DO de prem
 ENDCASE 
 clear 
 Restore screen from SCREENER 
RETURN 
• - - - - - - - - - - - - - - - - - - - - - - - - - - - - - - - - - - EO P - - - - - - - - - - - - - - - - - - - - - - - - - - - - - -
  . . . . . . . . . .
VI PROP.PRG' 
clear 
set cursor off 
@05,09 fill to 17,70 color nln 
@04,10 fill to 16,71 color w+/rentry1 = "VIEWING OF PROPOSAL DATA ENTRY SCREEN"
entry2 = "Press any to Continue '!!"@09, (80-len(entryl))/2 say entryl color w+/r@11, (80-len(entry2))/2 say entry2 color w+/r*
 wait " " 
 set cursor on 
 clea 
 @OO,OO to 02.79 doub 
 @02,00 to 24.79 doub 
 @22,01 to 22.78 doub 
 @01,03 say "C 0 MIS" 
 @OO,OO to 02.19 doub 
 @01,62 SAY "Date : " + dtoc(date())
 @00,60 to 02.79 doub 
 comis = "Computerised Insurance Operations"
 @03.19 to 05.60 doub 
 gate = "LEADWAY INSURANCE PLC, ABUJA OFFICE"
 @Ol, (80 - len(comis)) / 2 sai' comi r; 
 @04, (80-len(gate) )/2 say gate 
 select 1 
 use policy
 index on policy_no to police .ndx
 select 2
 select 2<br>use proposal
 index on prop no to prop.ndx
 public xprop no, xpolicy no 
 do while .t. &&-------------------------- Main Loop---
      xprop no = 00 &----------DISPLAY EXITISTING DATA FOR EDITING
 PROCESS 
      @07,02 say "Proposal Number "
      @07,19 get xprop no pict "99999"
      do while .t.
           xpolicy no = 0 
           @23, 02-clea to 23,77
```

```
outer = "ENTER (0) ON PROPOSAL NUMBER TO EXIT"
        @23, (80-len(outer))/2 say outer
        read
      if xprop no \leftrightarrow 0exit
        PRclose all
         clearreturn &&------------exit program---
      endif
   enddo
      select<sub>2</sub>
      seek xprop_no
if .not. found()
         @23, 02 clea to 23, 77
        put1 = "INVALID CLIENT PROPOSAL NUMBER, Press any Key to
Retry"
         @23, (80-len(put1))/2 say put1
         set cons off
         wait " "
         @23, 02 clea to 23, 77
         loop
else
         xpolicy no
                      = policy no
         xcommence d = commence d
         xclient n
                      = client nxaddress
                      = address
         xoccupation = occupation
         xage
                      = aqexcapacity
                     = capacity
         xyear make
                     = year make
         xpurchase d = purchase d
         xvalue_car
                     = value car
         xmake
                      = makexexpire d
                     = expire d
         xagent_code = agent_code
         xagent name = agent name
        xcommission = commission
        xfinancier = financeierxpre_insur = pre_insurxuse motor = use motorxpremium
                     = premium
         xdiscount
                     = discount
         @07,25 say "Cover Policy Number : "
         @07,46 say ltrim(str(xpolicy no)) pict "99999" color n/gb
         @07,54 say "Commence Date :
         @07,69 say (xcommence d) pict "99 99/99" color n/gb
         @09,02 say "Client Name :
         @09,17 say ltrim(xclient n) pict "+!S25" color n/gb
         @09,44 say "Address : "
         @09,53 say ltrim(xaddress) pict ":!S25" color n/gb
         @11,02 say "Occupation : "
         @11,17 say ltrim(occupation) pict "@!S25" color n/gb
   人号
         @11,44 say "Age : "
        @11,51 say ltrim(str(xage)) pict "99" color n/gb
         @11,54 say "Car Number : "
        @11,68 say ltrim(xcar number) pict "@!" color n/gb
         @13,02 say "Capacity
                              \sim \sim \sim \sim@13,17 say ltrim(str(xcapacity)) pict "9999999" color n/gb
        @13,23 say "Year of Make :
        @13,40 say ltrim(str(xyear make)) pict "99" color n'gb
         @13,44 say "Date of Purchase
        @13,68 say (xpurchase d) pict "99/99/99" color n/gb
        @15,02 say "Car Value
        @15,17 say ltrim(str(xvalue car)) pict "###,###,###.##"
color n/gb
         @15,32 say "Car Make : "
        @15,44 say ltrim(xmake) pict "@!Sl0" color n/gb
```

```
endif 
enddo 
        @19.68 say xbalance pict "99.999.99" color n/gb
     do while . t . 
        option = " "@23, 02 clea to 23, 77
         @23,28 say "[R}epeat or [C]ancel " get option pict "!"
        read 
        if option $ "RC" 
          exit 
         endif 
     enddo 
       if option = "R" 
        @07. 02 clea to 21.78 
        @23, 02 clea to 23,77
        loop 
       endif 
       if option = "C" 
          clear 
          close all 
          return 
       endif 
                                                         , 
              ---------- END OF DATA FOR DISPLAYING -----
ED ITOR . PRG 
*------------------------ - Main Editing Program-
use proposal 
index on prop no to prop . ndx 
do while .t.
     @07.02 say "Proposal Number 
     @07,19 say ltrim(str(xprop no)) pict "99999" color n/gb
     @07,25 say "Cover Policy Number : "
     @07,46 say ltrim(str(xpolicy no)) pict "99999" color n/gb
     do while . t . 
        xcommence d = ctod(''/ / '')@07,54 say "Commence Date : " get xcommence d pict "99/99/99"
         read 
         if (dtoc(xcommence d)) = (" / ' "')@23, 02 clea to 23, 77
            put2 = "INVALID DATE, Press any Key to Retry"
            @23, (80-len(put2)) / 2 sa; put2
            set cons off 
            wait " "
            @23. 02 clea to 23. 77 
            loop 
         else 
        exit 
        endif 
       enddo 
       do while . t. 
          @23, ' 02 clea to 23.77 
          xclient n = space(30)@09,02 say "Client Name : " get xclient n pict "@!S25"
  ** read
         if xclient_n = space(30)@23, 02 clea to 23, 77
            put3 = "INVALID NAME, Press an; Key to Retry"@23, (80 - len(put 3)) ::::::: put 3
             set cons off
            wait " "
             @23. 02 clea to 23.7'1 
             loop 
            else 
             exit 
          endif 
       enddo 
       do while t. \cdotsxaddress = space(30)
```
r

n/gb n/gb @15,55 say "Expired Date : " (al5,71 say (xexpire d) pict "99/99/99" color n/gb<br>(al7,02 say "Agent Code :"  $@17, 02$  say "Agent Code (al7,16 say ltrim(str(xagent code)) pict "99999" color n/gb @17,22 say "Agent Name : " @17,36 say ltrim(xagent name) pict "@!S17" color n/gb (a17,54 say "Commission @17,68 say ltrim(str(xcommission)) pict "999,999.99" color  $@19,02$  say "Financier  $:$  " @19,15 say ltrimlxfinancler) pict "@!S20" color n/gb @19,36 say "Previous Insurance : " @19,56 say ltrim(xpre insur) pict "@!S20" color n/gb (@21,02 say "Use Of Motor : "  $@21.18$  say ltrim(xuse motor) pict " $\overline{v}$ !" color n/gb<br> $@21.31$  say "Premium Charge : " @21.48 say ltrim(str(xpremium)) pict "999.999.99" color @21.60 say "DISCOUNT : "  $@21.71$  say ltrim(str(xdiscount)) pict "9.999.99" color n/gb  $@23.02$  clea to 23.77 \*-------------------------- Advance to Next Page<br>Rountine--------------------put22 = "PRESS ANY KEY - To advance to next Page of data entry !!!" @23, (80-1en (put22) ) *12* say put22 set cons off wait" " set cons on @07, 02 clea to 21,78 @23, 02 clea to 23.77 @07,02 say "Proposal Number @07.19 say ltrim(str (xprop no)) color n/gb @07,25 say "Cover Policy Number :" @07,46 say ltrim(str(xpolic; no)) color n/gb @07,54 say "Commence Date :  $@07,70$  say ltrim(dtoc(x commence d)) color  $n/gb$ <br>2-------------------------------- Page 2 of do cool  $xprem1_D = prem1 d$  $x$ prem $1_R = \text{prem1 } r$  $x$ prem $1^-$ A = prem $1^-$ a  $x$ ball $\bar{A}$  = balance  $xprem2_D = prem2_d$  $x$ prem2 $R = p$ rem2 $r$  $x$ prem2  $A = \text{prem2 a}$  $xbal2_A = 0.00$  $x$ prem $3_D$  = prem $3_d$  $x$ prem $3R = \text{prem}$  $r$  $xprem3$   $A = prem3$  a  $xba13 \overline{A} = 0.00$  $@13,31$  say @13 .16 say  $\frac{13.56}{12.68}$  say xpreml A pict "999,999.99" color n gb  $@13.68$  say  $@15,31$  say @15.46 say @IS,56 say @15,68 say xbal2\_A<br>@17,31 say xprem3 I @17,31 say el7,46 say xprem3<br>@17,56 say xprem3 @17.68 say xba13 A  $x$ amount = amount xbalance = balance @19,56 say xamount pict "999,999.99" color n/gb xprem1 xprem1 D pict "99/99/99" color n/gb<br>xprem1 P pict "99999" color n gb xba 11 <sup>A</sup> xprem?<br>xprem2 xprem2 xbal2\_A pict "99,999.99" color n/gb<br>xprem3 D pict "99/99/99" color n/gb<br>xprem3 R pict "99999" color n/gb<br>xprem3 A pict "999,999.99" color n/gb  $P.$  pict "99999", color  $n$ , gb pict  $"99,999.99"$  color  $n/db$  $D$  pict "99/99/99" color  $n/gb$  $P$ . pict "99999" color  $n/gb$ A pict "  $999, 999.99$ " color  $n/gb$ pict " <sup>99</sup> . <sup>999</sup> . 99" color n / gb

```
@09,44 say "Address -" get xaddress pict "@!S25"<br>read
         if xaddress = space(JO ) 
            @23, 02 clea to 23, 77
           put4 = "CLIENT ADDRESS CANNOT BE EMPTY, Press any Key to
Retry " 
            @23, (80-len(put4)) \therefore say put4
            set cons off 
            wait " "
            @23, 
02 clea to 23,77 
            loop 
          else 
        exit 
       endif 
      enddo 
      do while , t , 
         xoccupation = space(30)
          @11,02 say "Occupation e " get xoccupation pict "@!S25"
         read<br>if xoccupation = space(30)
           @23, 02 clea to 23,77
           put5 = "OCCUPATION CANNOT BE EMPTY, Press any Key to
Retry" 
            @23, (80-len(put5))/2 say put5
            set cons off 
            wait " "
            @23, 02 clea to 23,77 
            loop 
          else
        exit 
       endif 
      enddo 
      do while ,t, 
         xage = 0@11,44 say "Age : " get xage pict "99"
         read 
         if xage = 0@23, 02 clea to 23, 77
           put6 = "CLIENT AGE CANNOT BE EMPTY, Press any Key to
Retry" 
            @23, (80-len(put6))/2 say put6
            set cons off 
            wait " "
            @23, 02 clea to 23,77 
            loop 
          else 
        exit 
       endif 
      enddo 
      do while ,t, 
         xcar number = space(11)@11,54 say "Car Number : " get xcar_number pict "@!"<br>read
         if xcar number = space(lO) 
            @23, 02 clea to 23,77 
上电
           put7 = "CAR NUMBER CANNOT BE EMPTY, Press any Kej to
Retry" 
            @23, (80-len(put7))/2 say put7
            set cons off 
            wait " " 
           @23, 02 clea to 23,77 
            loop 
         else 
        exit 
       endif 
      enddo 
      do while .t.
         xcapacity = 0 
                                   : " get xcapacity pict "99999999"
         read
```

```
lf xcapacity = 0 .or<sup>x</sup> xcapacity <= 99 @23, 02 clea to 23,77
putS = "CUBIC CAPACITY CANNOT BE EMPTY OR LESS THAN 100,
Retry" 
            @23, (80-len(put8)) / 2 say put8
            set cons off 
            wait " "
            @23, 02 clea to 23,77 
            loop 
          else 
        exit 
       endif 
      ehddo 
      do while ,t. 
          xyear make = 0
          @13,23 say "Year of Make  : " get xyear_make pict "99"<br>read
          if xyear make = 0
            @23, 02 clea to 23,77 
            put 9 .= "YEAR OF MAKE CANNOT BE EMPTY, Press any Key to
            @23, (80-len(put 9))/2 say put 9
            set cons off 
            wait " "
            @23, 02 clea to 23,77 
            loop 
          else 
         exit 
       endif 
      enddo 
      do while .t . 
          xpurchase d = ctod(''/ / '")@13,44 say "Date of Purchase " get xpurchase d pict "99/99/99" 
Retry" 
          read 
          if (dtoc(xpurebase d)) = (" / / '")@23, 02 clea to 23,77 
            put10 = "PURCHASE DATE CANNOT BE EMPTY, Press any Key to
            @23, (80-len(put10)) / 2 say put10
            set cons off 
            wait " "
            @23, 02 clea to 23,77 
            loop 
          else 
         exit 
       endif 
      enddo 
      do while .t. 
          xvalue car = 0 
@15,02 say "Car Value : " get xvalue_car pict "999,999,999.99"
          read 
          if xvalue car = 0@23, 02 clea to 23,77 
* putll = "CAR VALUE CANNOT BE EMPTY, Press any Key to Retry"
            @23,(80-len(putll)) /2 \sqrt{3} putll
            set cons off
            wait " "
            @23, 02 clea to 23,77 
            loop 
          else 
        exit 
       endif 
      enddo 
      do while .t , 
         xmake = space(15)@15,32 say "Car Make : "get xmake pict "@!SlO"<br>read
          read<br>if xmake = space(15)
```

```
enddo 
        do while . t . 
           xfinancier = space(30)@19,02 say "Financier . "get xfinancier pict "@!S20"
           read 
            if xfinancier = space(30)@23,02 clea to 23,77
              put 17 = "FINANCIER NAME CANNOT BE EMPTY, Press any Key to
  Retry" 
              @23, (80-len(put17)) / 2 say putl<sup>7</sup>
              set cons off 
              wait " "
              @23, 02 clea to 23.77 
              loop 
            else 
           exit
          endif 
         enddo 
         do while . t. 
            xpre insur = space (30)
            @19,36 say "Previous Insurance : "get xpre insur pict
  "@!S20" 
            read 
            if xpre insur = space(30) 
              @23,02 clea to 23.77 
              put18 = "PREVIOUS INSURANCE NAME CANNOT BE EMPTY, Press
  any Key to Retry" 
              @23, (80-len(putl8)) /2 say putl8
              set cons off 
              wait " "
              ' @23, 02 clea to 23.77 
               loop 
            else 
           exit 
          endif 
         enddo 
         do while .t. 
             xuse motor = space(12)@21,02 say "Use Of Motor : "get xuse motor pict "@!"
             read 
             if xuse motor = space(12)@23.02 clea to 23,77 
               put19 = "USE OF MOTOR CANNOT BE EMPTY. Press any Key toRetry" 
               @23, (80 - len(put19))/2 say put 19
               set cons off 
               wait " " 
               @23. 02 clea to 23.77 
               loop 
             else 
            exit 
           endif 
          enddo 
          do while .t. 
             xpremium = 0
             @21,31 say "Premium Charge : "get xpremium pict "999,999.99"
. 19read 
             if xpremium = 0
               @23,02 clea to 23,77
               put20 = "PREMIUM CHARGE CANNOT BE EMPTY. Press an; Key toRetry" 
               @23, (80-len(put20)) /2 ~5a<sup>2</sup> put20
               set cons off 
               wait " "
                @23, 02 clea to 23, 77
               loop 
             else 
            exit 
           endif 
          enddo 
             xdiscount = 0
```

```
to Retry"
           @23, (80-len(put 25)) / 2 say put 25
            set cons off
            wait " "
            @23, 02 clea to 23,77
            100pelse
        exit
       endif
      enddo
     if xpreml A >= xpremium
        xball A = 0.00xprem2 D = ctod('01/01/01")xprem2 R = 0
        xprem2 A = 0.00
        xbail2 A = 0.00xprem3 D = ctod('01/01/01")xprem3 R = 0xprem3 A = 0.00xbal3 A = 0.00else
        xball A = (xpremium - xpreml A)xprem2 D = ctod("01/01/01")xprem2_R = 0xprem2 A = 0.00
        xbal2 \overline{A} = 0.00xprem3 D = ctod('01/01/01")xprem3 R = 0xprem3 A = 0.00
        xbal3 \,\,\overline{A} = 0.00endif
         @13,68 say xball A pict "99,999.99"
                                                    color n/qb
         @15,31 say xprem2 D pict "99/99/99"
                                                  color n/gb
         @15,46 say xprem2 R pict "99999"
                                                    colorn/qb
         @15,56 say xprem2 A pict "999.999.99" color n/gb
         @15.68 say xbal2 A pict "99.999.99" color n/gb<br>@17.31 say xprem3 D pict "99/99/99" color n/gb
                                               " color n/gb
         @17,46 say xprem3 R pict "99999"
                                                    colorn/qb
         @17,56 say xprem3 A pict "999,999 99" color n'gb
         @17,68 say xbal3 A pict "99,999.99" color n/gb
        xamount = 0.00x balance = 0.00xbalance = (xbal1 a+xbal2 a+xbal3 a)
        xamount = (xpremi a+xprem2 a+xprem3 a)@19,56 say xamount pict "999,999 99" color n/gb @19,68 say xbalance pict "99,999.99" color n/gb
          option = " "do while .t.
       @23, 02 clea to 23,77
       @23,20 say " [S] ave,
                                (R) epeat or
                                                  [C]ancel " get option
pict "!"
       read
       if option $ "SRC"
    \pmb{\tau} .
         exit
       endif
     enddo
     if option = "R"@08, 02 clea to 21,78
        @23, 02 clea to 23, 77
        loop
     endif
     if option = "C"exit
     endif
    if option = "S" &&-----do house keeping------
     go top
```
r

```
@21,60 say "Discount . "get xdiscount pict "9,999.99"
         read 
         if xdiscount = 0@23,02 clea to .: 3,7"
           put21 = "NO DISCOUNT FOP PREMIUM CHARGE, Press an; Key toContinue" 
           @23, (80-len(put21)) 2 say put21
           set cons off 
           wait " "
           @23, 02 clea to 23, 77 
         endif 
      set cons off 
      @23, 02 clea to 23,77 
      put22 = "PRESS ANY KEY - To advance to next Page of data entry
! ! ! " 
      @23, (80-len(put22)) /2 say put22
      wait " "
      set cons on 
      @07, 02 clea to 21,78 
      @23, 02 clea to 23,77 
      @07,02 say "Proposal Number : "
      @07, 19 say ltrim(str(xprop nol) color n/gb
      @07,25 say "Cover Policy Number :"
      @07,46 say ltrim(str(xpolicy no)) color n'gb
      @07,54 say "Commence Date
      @07,70 say ltrim(dtoc(xcommence d)) color n gb
       *--------------- --------- --- Page 2 of 
 2----- -- --------------- -----
      do cool 
       do while .t. 
          xprem1_D = ctod(''/ / '")@13,31 get xpreml D pict "99/99/99"
          read 
          if (d\text{toc}(xprem1 D)) = (T / T')@23,02 clea to 23,77
            put23 = "1st INSTALLEMENT DATE CANNOT BE EMPTY. Press an;Key to Retry" 
            @23, (80-len(put.23)) / 2 say put23
            set cons off 
            wait " "
            @23, 02 clea to 23, 77
            loop 
          else 
         exit 
        endif 
       enddo 
       do while .t . 
          xpreml R = 0@13,46 get xpreml R pict "99999" color n/gb
          read 
           if xpreml R = 0@23,02 clea to 23,7' 
             put24 = "1st INSTALLEMENT RECEIPT CANNOT BE EMPTY, Press
 any Key to Retry" 
             @23, (80-len (put24)) / 2 sa; put24
             set cons off 
             ~wait " " 
             @23, 02 clea to 23, 77
             loop 
           else 
          exit 
         endif 
      enddo 
       do while . t . 
           xpreml A = 0xbalance = 0@13,56 get xpreml A pict "999,999.99"
           read 
           if xprem1 A = 0@23,02 clea to 23,77
             put25 = "1st INSTALLEMENT CANNOT BE EMPTY, Press any Key
```
r

```
to Retry"
           @23, (80-len(put25))/2 say put25
           set cons off
           wait " "
           @23, 02 clea to 23,77
           100Delse
        exit
       endif
      enddo
     if xprem1 A \geq x xpremium
        xball \overline{A} = 0.00
        xprem2 D = ctod("01/01/01")xprem2R = 0xprem2 A = 0.00xbail2 \overline{A} = 0.00xprem3 D = ctod('01/01/01")xprem3 R = 0xprem3 A = 0.00xbal3 A = 0.00else
        xball A = (xpremium - xpreml A)xprem2 D = ctod("01/01/01")xprem2 R = 0
        xprem2 A = 0.00xbal2 A = 0.00xprem3 D = ctod("01/01/01")xprem3 \overline{R} = 0xprem3 A = 0.00
        xbal3 \overline{A} = 0.00endif
         @13,68 say xball A pict "99,999.99"
                                                 colorn/qb
         @15,31 say xprem2 D pict "99/99/99"
                                               color n/gb
         @15,46 say xprem2 R pict "99999"
                                                 color n/qb
         @15,56 say xprem2 A pict "999,999.99" color n/qb
         @15,68 say xbal2 A pict "99,999.99" color n/gb
         @17,31 say xprem3 D pict "99/99/99"
                                                 color n/gb
         @17,46 say xprem3 R pict "99999"
                                                 colorn/qb
         @17,56 say xprem3 A pict "999,999.99" color n/qb
         @17,68 say xbal3 A pict "99,999.99" color n/gb
        xamount = 0.00xbalance = 0.00xbalance = (xbal1 a+xbal2 a+xbal3 a)xamount = (xprem1 a+xprem2 a+xprem3 a)@19,56 say xamount pict "999,999.99" color n/qb
         @19,68 say xbalance pict "99,999.99" color n/qb
           option = " "do while .t.
        @23, 02 clea to 23,77
        @23,20 say " [S] ave, [R] epeat or [C] ancel " get option
pict "!"
        read
        if option $ "SRC"
          exit
        endif
      enddo
      if option = "R"@08, 02 clea to 21,78
         @23, 02 clea to 23,77
         loop
      endif
      if option = "C"exitendif
     if option = "S" &&----do house keeping----------
      go top
```

```
seek xprop no
     if found()
       Repl reg date with date (), prop no with xprop no, policy no
with xpolicy no
        Repl client n with xclient n. address with xaddress, age
with xage
        Repl occupation with xoccupation, car number with xcar number
        Repl capacity with xcapacity. year make with xyear make
        Repl purchase d with xpurchase date, value car with
 xvalue car, make with xmake
        Repl commence d with xcommence d, expire d with xexpire d,
 agent code with xagent code
        Repl agent name with xagent name, commission with
 xcommission, financier with xfinancier
        Repl pre insur with xpie insur. use motor with xuse motor.
 premium with xpremium, discount with xdiscount
        Repl preml a with xpreml a, preml r with xpreml r, preml d
 with xpreml d
        Repl prem2 a with xprem2 a, prem2 r with xprem2 r, prem2 d
 with xprem2 d
        Repl prem3 a with xprem3 a, prem3 r with xprem3 r, prem3 d
 with xprem3_d
        Repl balance with xbalance, amount with xamount
      endif
     endif
     @07,02 clea to 21,78
     @23,02 clea to 23,77
 exit
 enddo
 return
 AD CLAIM. PRG
 clear
 set cursor off
 @05,09 fill to 17,70 color n/n
 @04,10 fill to 16,71 color w+/r
  entryl = "NEW PROPOSAL DATA ENTRY SCREEN"
  entry2 = "Press any to Continue !!!"
  @09, (80-len(entry1))/2 say entryl color w+ 'r
  @11, (80-len(entry2))/2 say entry2 color w+|v^*|wait " "
  set cursor on
  clea
  @00,00 to 02,79 doub
  @02,00 to 24,79 doub
  @22,01 to 22,78 doub
  @01,03 say "C O M
                          S''\mathbf{I}@00,00 to 02,19 doub
  @01,62 SAY "Date : " + dtoc(date())
  @00,60 to 02,79 doub
  comis = "Computerised Insurance Operations"
  @03,19 to 05,60 doub
  gate = "LEADWAY INSURANCE PLC. ABUJA OFFICE"
  @01, (80-len(comis) )/2 say comis
  @04, (80-len(gate)) /2 say gate
  use proposal
  index on prop no to prop.ndx
  do while .t. 66--------Main Loop----
        @07, 02 clea to 21,78
        @23, 02 clea to 23, 77
        @07,02 say "Proposal Number :"
      do while .t.
        xprop no = 0@07,19 get xprop no pict "99999"
            @23, 02 clea to 23, 77
            outer = "ENTER \{0\} ON PROPOSAL NUMBER TO EXIT"
            @23, (80-len(outer))/2 say outer
           read
         if xprop.no \Leftrightarrow 0
```

```
exit
       else
        close all
        clear
        return &&-------------exit program------
     endif
  enddo
     seek xprop no
  if .not. found()
         @23, 02 clea to 23, 77
         put1 = "INVALID CLIENT PROPOSAL NUMBER. Press any Key to
Retry"
         @23, (80-len(put1))/2 say put1
         set cons off
         wait " "
         @23, 02 clea to 23, 77
         loop
   else &&-------------- Transfer of Existing Data
      <u>------------</u>
         xpolicy-no = policy noxclient n = client nxcommence d = commence dendif
      @07,25 say "Cover Policy Number : "
      @07,46 say ltrim(str(xpolicy no)) color n/gb
      @07,54 say "Commence Date : "
      @07,70 say ltrim(dtoc(xcommence d)) color n gb
                             \cdots \cdots Page 2 of
      * - - -2--------------
      do cool
      do while .t.
         xpreml D = ctod(" / /")
         @13,31 get xpreml D pict "99/99/99"
         read
          if (dtoc(xprem1 D)) = ("
                                    (1, 1, 1)@23,02 clea to 23,77
           put23 = "1st INSTALLEMENT DATE CANNOT BE EMPTY, Press an;
Key to Retry"
            @23, (80-len(put23)) /2 say put23
            set cons off
            wait " "
            @23, 02 clea to 23, 77
            loopelse
         exit
        endif
       enddo
       do while .t.
          xprem1 R = 0@13,46 get xpreml R pict "99999" color n/qb
          read
          if xpreml R = 0@23,02 clea to 23.77
            put24 = "1st INSTALLEMENT RECEIPT CANNOT BE EMPTY, Press
 any Key to Retry"
            @23, (80 - len(put24))/2 say put 24
            set cons off
            wait " "
            @23, 02 clea to 23,77
            loopelse
         exit
        endif
      enddo
      do while .t.
          xprem1 A = 0x balance = 0@13,56 get xpreml A pict "999,999.99"
          read
```

```
if xpreml A = 0
           @23,02 clea to 23,77
           put25 = "1st INSTALLEMENT CANNOT BE EMPTY, Press any Key
to Retry"
           @23, (80-len(put25)) 2 say put25
           set cons off
           wait " "
           @23, 02 clea to 23.77
           loop
         else
        exit
       endif
      enddo
     if xpreml A >= xpremium
        xball \overline{A} = 0.00xprem2 D = ctod("01/01/01")<br>xprem2 R = 0xprem2^-A = 0.00xba12 A = 0.00xprem3 D = ctod('01/01/01")xprem3 \overline{R} = 0xprem3 A = 0.00xbal3 A = 0.00else
        xball A = (xpremium - xpreml A)xprem2 D = ctod('01/01/01")xprem2 \overline{R} = 0xprem2 \text{ A} = 0.00xbal2 \overline{A} = 0.00xprem3 D = ctod("01/01/01")xprem<sup>13</sup>R = 0xprem3 A = 0.00
        xba13 \bar{A} = 0.00endif
         @13,68 say xball A pict "99,999.99"
                                                   color n/qb
         @15,31 say xprem2 D pict "99/99/99"
                                                   color n/gb
         @15,46 say xprem2 R pict "99999"
                                                   color n/gb
         @15,56 say xprem2 A pict "999,999.99" color n/gb
         @15,68 say xbal2 A pict "99.999.99" color n/gb
         @17,31 say xprem3 D pict "99/99/99"
                                                  color n/gb
         @17,46 say xprem3 R pict "99999"
                                                    color n/gb
         @17,56 say xprem3 A pict "999,999.99" color n/gb
         @17,68 say xbal3 A pict "99,999.99" color n/gb
        xamount = 0.00xbalance = 0.00xbalance = (xbal1 a+xbal2 a+xbal3 a)
        xamount = (xpremi_ a + xprem2_ a + xprem3_ a)@19,56 say xamount pict "999.999.99" color n/gb<br>@19,68 say xbalance pict "99,999.99" color n/gb
          option = "do while .t.
       @23, 02 clea to 23, 77
       @23,28 say " [S] ave or
                                   [C]ancel " get option pict "!"
       read
       if option $ "SCR"
         exit
       endif
     enddo
     if option = "C"clear
        close all
        return
     endif
    *if option = "R"
     *@07, 02 clea to 21,78
      *@23, 02 clea to 23, 77
      *loop*endif
```
if option = "S"  $&c$  ------do house keeping---------select 2 appen blan Repl reg date with date (), prop no with xprop no, policy no with xpolicy no Repl client n with xclient n, address with xaddress, age with xage Repl occupation with xoccupation, car number with xcar number Repl capacity with xcapacity, year make with xyear make, cover with xname Repl purchase d with xpurchase date, value car with xvalue car, make with xmake Repl commence d with xcommence d, expire d with xexpire d, agent code with xagent code Repl agent\_name with xagent\_name, commission with xcommission, financier with xfinancier Repl pre\_insur with xpre\_insur, use\_motor with xuse\_motor, premium with xpremium, discount with xdiscount Repl prem1 a with xprem1 a, prem1 r with xprem1 r, prem1 d with xprem1 d Repl prem2 a with xprem2 a, prem2 r with xprem2 r, prem2 d with xprem2\_d Repl prem3 a with xprem3 a, prem3 r with xprem3 r, prem3 d with xprem3 Repl<sup>-</sup>balance with xbalance, amount with xamount endif @07, 02 clea to 21,78 @23, 02 clea to 23,77 enddo return COOL.PRG @08,28 to 10,55 @09,30 say "PREMIUM PAYEMENT HISTORY" @10 , 05 to 20,77 @12,06 to 12,76 @11,10 say "DESCRIPTION" @10,28 to 19,28 @11,31 say "D ATE" @11,42 to 19,42 @11,44 say "RECEIPT NO" @10,55 to 19,55 @11,58 say "AMOUNT"  $@11,66$  to  $19,66$ @11,68 say "BALANCE" @13,08 say "First Installement " @15,08 say "Second Installement" @17,08 say "Third Installement" @19,08 say "Total Payment" AD REN.PRG clear set cursor off @05,09 fill to 17,70 color n/n  $@04,10$  fill to 16,71 color  $w+/r$ entry1 = "RENEWAL OF PROPOSAL DATA ENTRY SCREEN" entry2 = "Press any to Continue !!!" @09,  $(80$ -len(entry1) ) /2 say entryl color  $w+/r$ @11, (80-len(entry2))/2 say entry2 color  $w+/r*$ wait " " set cursor on clea @OO,OO to 02,79 doub @02,00 to 24,79 doub @22,01 to 22,78 doub @01,03 say "C O M I S"

```
@OO,OO to 02,19 doub 
@01.62 SAY "Date: " + dtoc(date())
@00,60 to 02,79 doub 
comis = "Computerised Insurance Operations" 
@03,19 to 05,60 doub 
gate = "LEADWAY INSURANCE PLC, ABUJA OFFICE" 
@01, (80-len(comis)) /2 say comis 
@04, (80-len(qate))/2 say gate
select 1 
use policy 
index on policy no to police.ndx
select 2 
use proposal 
index on prop no to prop . ndx 
select 3
use renew 
do while .t. &&------------------------- - Main Loop-----
    xprop no = 0@07,02 say "Proposal Number" 
    do while .t. 
     @07,19 get xprop_ no pict "99999" 
         @23, 02 clea to 23,77
         outer = "ENTER (0) ON PROPOSAL NUMBER TO EXIT"
         @23, (80-len(outer)) /2 say outer
        read 
      if xprop no <> 0
          exit
        else 
          close all 
          clear 
          return &&-------------exit program--------------
       endif 
   enddo 
       select 2 
       seek xprop no 
    if . not. found() 
Retry" 
          @23, 02 clea to 23,77 
          put1 = "INVALID CLIENT PROPOSAL NUMBER, Press any Key to 
          @23, (80 - len(put1))/2 say putl
          set cons off 
          wait " "
          @23, 02 clea to 23,77 
          loop 
   else &&-------------- Transfer of Existing Data
          xpolicy no 
policy no 
          xclient<sub>n</sub> = client n
          xaddress 
          xoccupation = occupation
          xage 
          xcar_number = car_number
          xcapacity 
          xyear make = year make
          xpurchase d 
= purchase d 
          xvalue car 
          xmake 
           xpre_insur 
= "LEAD-WAY INSURANCE" 
          xuse motor 
= use motor 
          xpremium 
          xdiscount 
      endif 
                       =address 
                       age 
                       = capacity
                       =value car 
                       make 
                       = premium 
                       = discount
          @07,25 say "Cover Policy Number : "
          @07,46 say ltrim(str(xpolicy no)) pict "99999" color n/gb
       do while .t. 
         xcommence d = ctod(''/ / '')@07,54 say "Commence Date :" get xcommence d pict "99 / 99 / 99"
```
*r* 

```
read 
        if (d\text{toc}(x \text{commence } d)) = (' ' / ' ' )@23, 02 clea to 23.77 
           put2 = "INVALID DATE, Press any Key to Retry" 
           @23, (80-len(put2)) /2 say put2
           set cons off 
           wait " "
           @23, 02 clea to 23,77
           loop 
        else 
       exit 
       endif 
      enddo 
         @09,02 
say "Client Name : " 
           09,02 say Crient Name :<br>09,17 say ltrim(xclient_n) pict "@!S25" color n/gb
         @09.44 
say 
"Address :" 
         @09.S3 
say 
ltrim (xaddress) pict "@!S2S" color n / gb 
         @11,02 
say 
"Occupation 
         @11,17 
say 
ltrim(occupation) pict "@!S2S" color n / gb 
         @11,44 
say 
"Age : " 
         @ll,Sl 
say 
ltrim(str(xage)) pict "99" color n / gb 
         @11,S4 
say 
"Car Number : " 
         @11,68 
say 
ltrim (xcar number) pict "@!" color n / gb 
         @13,02 say "Capacity
         @13. 17 
say 
ltrim(str(xcapacity)) pict "9999999" color n / gb 
          @13, 23 
say 
"Year of Make . " 
          @13 , 40 
say 
ltrim(str(xyear make)) pict "99" color n / gb 
          @13,44 say "Date of Purchase
          @13,68 say 
(xpurchase d) pict "99 / 99 / 99 " color n / gb 
          @lS,02 say 
"Car Value-
          als, 17 say ltrim (str (xvalue_car)) pict "###,###,###.##"
color n/gb 
         @lS,32 say "Car Make: " 
         @15,44 say ltrim(xmake) pict "@!S10" color n/gb
      do while .t. 
         xexpire d = ctod(" 1 1 
          @lS,SS say "Expired Date 
"get xexpire _.d pict "99 / 99 / 99" 
         read 
                                     " )
          if (d\text{toc}(xexpire d)) = (T / 1 / T)@23, 02 clea to 23 .77 
            put13 = "POLICY EXPIRED DATE CANNOT BE EMPTY. Press any 
Key to Retry" 
            @23, (80-len(put13)) / 2 say put13
            set cons off 
            wait " "
            @23, 02 clea to 23.77 
            loop 
          else 
         exit 
        endif 
      enddo 
   do while .t. 
          xagentcode = 0@17.02 say "Agent Code : "get xagent_ code pict "99999" 
          read 
     if xagent code = 0else 
            @23, 02 clea to 23,77
            put14 = "NO AGENT WAS INVOLVE, Press any Key to Continue"
            @23, (80-len (put14) ) / 2 say put14
            set cons off 
            wait " "
            @23, 02 clea to 23.77 
            xagent name = space(30)xcommission = 0 
            exit 
            xagent name = space(30)@17,22 say "Agent Name : "get xagent name pict "@!S17"
            read 
          if xagent name = space(30)@23, 02 clea to 23.77
```
I

```
Retry" 
            putl5 = "AGENT NAME CANNOT BE EMPTY, Press any Key to
             @23, (80-len(putl5)) /2 say putl5
             set cons off 
             wait " "
             @23, 02 clea to 23,77 
             loop 
           endif 
            xcommission = 0@17,54 say "Commission 
"get xcommission pict 
"999,999 . 99" 
            read 
          if xcommission = 0@23,02 clea to 23,77
            put16 = "AGENT COMMISSION CANNOT BE EMPTY, Press any Key 
to Retry" 
            @23, (80 - len(put16))/2 say put16
            set cons off 
            wait " "
            @23, 02 clea to 23,77
            loop 
           endif 
          exit 
         endif 
   enddo 
Retry" 
 n/gb 
 ! ! ! " 
       do while . t . 
          xfinancier = space(30)<br>@19,02 say "Financier
                                  : "get xfinancier pict "@!S20"
          read 
          if xfinancier = space(30)@23,02 clea to 23,77 
            put17 = "FINANCIER NAME CANNOT BE EMPTY, Press any Key to@23, (80 - len(put17))/2 say put17
            set cons off 
            wait " " 
            @23, 02 clea to 23,77 
            loop 
          else 
         exit 
        endif 
       enddo 
          @19,36 say "Previous Insurance : " 
          @19,56 say ltrim(xpre_insur) pict "@!S20" color n/gb
          @2l,02 say "Use Of Motor : " 
          @21,18 say ltrim(xuse_motor) pict "@!" color n/gb
          @2l,3l say "Premium Charge : " 
          @2l,4S say ltrim(str(xpremium)) pict "999,999.99" color 
          @2l,60 say "DISCOUNT : " 
          @21,71 say ltrim(str(xdiscount)) pict "9,999.99" color n/gbset cons off 
       @23, 02 clea to 23,77 
       put22 = "PRESS ANY KEY - To advance to next Page of data entry 
       @23, (80-len(put22)) /2 say put22
       wait " "
       set cons on 
       @07, 02 clea to 21, 7S 
       @23, 02 clea to 23,77 
       @07,02 say "Proposal Number 
       @07,19 say ltrim(str(xprop no)) color n/gb
       @07,2S say "Cover Policy Number 
       @07,46 say ltrim(str(xpolicy-no)) color n/gb@07, S4 say "Commence Date : " 
       @07,70 say ltrim(dtoc(xcommence d)) color n/gb
       *------------------- --- - - - - -Page 2 of 
 2------------------------- -- do cool 
       do while .t. 
           xpreml D = ctod(''/ / '')
```
f

```
@13,31 get xpreml D pict "99/99/99"
          read 
          if (d\text{toc}(xprem1 D)) = (''' / / '')@23,02 clea to 23,77
            put23 = "1st INSTALLEMENT DATE CANNOT BE EMPTY, Press any 
Key to Retry" 
             @23, (80-len(put 23)) / 2 say put 23
             set cons off 
             wait " " 
             @23, 02 clea to 23,77 
             loop 
          else 
         exit 
        endif 
       enddo 
       do while . t . 
           xpreml R = 0@13.46 get xpreml R pict "99999" color n/gb
          read 
           if xpreml R = 0@23,02 clea to 23,77 
             put24 = "1st INSTALLEMENT RECEIPT CANNOT BE EMPTY, Press 
any Key to Retry" 
             @23, (80-len(put 24)) / 2 say put 24
             set cons off 
             wait " " 
             @23, 02 clea to 23,77
             loop 
           else 
          exit 
         endif 
      enddo 
      do while . t. 
           xprem1 A = 0xbalance = 0
           @13,56 get xpreml A pict "999,999.99"
           read 
           if xprem1 A = 0@23,02 clea to 23,77 
             put25 = "1st INSTALLEMENT CANNOT BE EMPTY, Press any Key 
to Retry" 
             @23, (80-len(put 25) ) / 2 say put 25
             set cons off 
             wait " " 
              @23, 
02 clea to 23,77 
             loop 
           else 
          exit 
         endif 
        enddo 
       if xpreml A 
>= 
xpremium 
          \text{xball} = 0.00
          xprem2_D = ctod("01/01/01")xprem2^R = 0xprem2_A = 0.00x \text{b}al2 \, \overline{A} = 0.00xprem\overline{3} D = ctod("01/01/01")xprem3_R = 0xprem3<sup>A</sup> = 0.00
           \overline{A} = 0.00
     else 
           xball_A = (xpremium - xpreml A)
           xprem\overline{2} D = ctod("01/01/01")xprem2 R = 0xprem2_A = 0.00\text{xbail} \overrightarrow{A} = 0.00
           xprem\overline{3} D = ctod("01/01/01")xprem3R = 0x\overline{p} rem3<sup>\overline{A}</sup> = 0.00
           \overline{A} = 0.00
      endif
```

```
@13,68 say xball A pict "99,999.99" color n/gb
         @15,31 say xprem2_D pict "99/99/99" color n/qb
         @15,46 say xprem2 R pict "99999" color n/gb@15,56 say xprem2 A pict "999,999.99" color n/qb
         @15,68 say xbal2 A pict "99,999.99" color n/qb
         @17,31 say xprem3 _D pict "99/99 / 99" color n / gb 
         @17,46 say xprem3 R pict "99999" color n/qb
         @17,56 say xprem3 A pict "999,999.99" color n/gb
         @17,68 say xbal3 A pict "99,999.99" color n/gb
        xamount = 0.00xbalance = 0.00<br>xbalance = (xba)1 a+xbal2 a+xbal3 a)
        xamount = (xprem1 a+xprem2 a+xprem3 a)@19,56 say xamount 
         @19,68 say xbalance 
          option = " " 
     do while . t . 
       @23, 02 clea to 23,77<br>@23,20 say " [S]ave
                               pict " 9 9 9 , 9 9 9 . 9 9 " color n / gb 
                               pict "99,999.99" color n/gb
                              [R] epeat or [C] ancel " get option
pict "!" 
       read 
       if option $ "SCR" 
         exit 
       endif 
     enddo 
     if option = "C"clear 
        close all 
        return 
     endif 
     if option = "R" 
       @07, 02 clea to 21,78 
       @23, 02 clea to 23,77 
        loop 
     endif 
    if option = "S" &&---do house keeping----
       select 3 
       appen blan 
       Repl ren date with date (), prop no with xprop no
       Repl commence d with xcommence d, expire d with xexpire d,
agent code with xagent code 
       Repl agent name with xagent name, commission with
xcommission, financier with xfinancier
       Repl premium with xpremium, discount with xdiscount
       Repl prem1 a with xprem1 a, prem1 r with xprem1 r, prem1 d
with xprem1 d
       Repl prem2 a with xprem2 a, prem2 r with xprem2 r, prem2 d
with xprem2 d 
       Repl prem3 a with xprem3 a, prem3 r with xprem3 r, prem3 d
with xprem3 d
        Repl balance with xbalance, amount with xamount 
    endif 
    @07, 02 clea to 21,78 
    @23 , 02 clea to 23,77 
enddo 
return 
DE PROP . PRG 
clear 
set cursor off 
@OS,09 fill to 17,70 color n/n 
@04,10 fill to 16,71 color w+/rentry1 = "DELETION OF UNWANTED PROPOSAL DATA" 
entry2 = "Press any to Continue !!!"@09, (80-len(entry1)) / 2 say entryl color w+ / r
@11, (80-len(entry2)) /2 say entry2 color w+/r*
```

```
wait " "
set cursor on 
clea 
@OO,OO to 02,79 doub 
@02,OO to 24,79 doub 
@22 ,Ol to 22,78 doub 
@01,03 say "C O M I S"
@OO,OO to 02,19 doub 
@01,62 SAY "Date .: " + dtoc(date())
@00,60 to 02,79 doub 
comis = "Computerised Insurance Operations"
@03,19 to 05,60 doub 
gate = "LEADWAY INSURANCE PLC, ABUJA OFFICE" 
@01, (80 - len(comis)) / 2 say comis
@04, (80-len(gate))/2 say gate
select 1
use policy 
index on policy no to police.ndx
select 2
use proposal 
index on prop no to prop . ndx 
public xprop no, xpolicy no 
do while .t.-&&--------- ~- ----· ----Main Loop---------------- --------
    xprop_no = 00 &&---------DISPLAy EXITISTING DATA FOR EDITING 
PROCESS 
    @07,02 say "Proposal Number "
    @07,19 get xprop no pict "99999"
    do while .t.
          xpolicy no = 0 
          @23, 02 clea to 23,77
          outer = "ENTER {o} ON PROPOSAL NUMBER TO EXIT" 
          @23, (80-len(outer)) /2 say outer
         read 
       if xprop_no <> 0 
          exit 
         else 
          close all 
          clear 
          return &&-- --------- -exi t program-------------
       endif 
    enddo 
       select 2 
       seek xprop no 
if .not. found()
Retry" 
else 
          @23, ' 02 clea to 23,77 
          putl = "INVALID CLIENT PROPOSAL NUMBER, Press any Key to 
          @23, (80-len(putl)) /2 say putl
          set cons off 
          wait " " 
          @23, 02 clea to 23,77 
          loop 
          xpolicy no 
          xcommence d 
          xclient n-
          xaddress 
           xoccupation 
=occupation 
          xage 
           xcar number 
= car number 
          xcapacity 
          xyear make 
           xpurchase d = purchase d
          xvalue car 
          xmake 
          xexpire_ d 
           xagent_code = agent_code
           xagent_name = agent_namexcommission 
= commissi on = policy no
                       commence d 
                        =client n 
                        =address 
                        = age 
                       =capacity 
                        =year make 
                        = va lue car 
                        = make 
                        = expire d
```

```
color 
n/gb 
n/gbn/gb 
         xfinancler 
         xpre_insur = pre_insurxuse motor = use motor
         xpremium 
         xdiscount 
         @07,25 say "Cover Policy Number :"
         @07,25 Buy Cover Forrey Ramper ) pict "99999" color n/gb
         @07,54 say 
"Commence Date : " 
         \frac{1}{207}, 69 say (xcommence d) pict "99/99/99" color n/gb
         @09,02 say 
"Client Name : " 
         @09,17 say ltrim(xclient_n) pict "@!S25" color n/gb
         @09,44 say 
"Address : " 
         @09,53 say ltrim(xaddress) pict "@!S25" color n/gb
         @11,02 say "Occupation
          @11,02 bdj 000dpdcion : .<br>@11,17 say ltrim(occupation) pict "@!S25" color n/gb
          @11,44 say 
"Age : " 
          @11,51 say ltrim(str(xage)) pict "99" color n/gb
          @11,54 say 
"Car Number : " 
          @11,51 say ltrim(xcar_number) pict "@!" color n/gb
          wil, 68 say itfimixca.<br>@13,02 say "Capacity
          @13, 17 say 
ltrim(str (xcapa c ity )) pict "9999999 " color n / gb 
          @13,23 say "Year of Make : "
          @13,40 say ltrim(str(xyear_make)) pict "99" color n/gb @13,44 say "Date of Purchase ..."
         @13,44 say "Date of Purchase
          els, it but back of furthase when we have the same of the same of n/gb@15,02 say 
"Car Value . " 
          @15,17 say 
ltrim(str( xvalue car)) pict "###,###,### . ##" 
          @15,32 say 
"Car Make : " 
          @15,44 say 
ltrim(xmake) pict "@!S10" color n / gb 
          @15,55 say 
"Expired Date : " 
          e15,55 Bay Exprice Bace : .<br>@15,71 say (xexpire d) pict "99/99/99" color n/gb
          @17,02 say 
"Agent Code 
          @17,16 say 
ltrim(str(xagent_ code)) pict "99999 " color n / gb 
          @17,22 say 
"Agent Name : " 
          @17,36 say ltrim(xagent_name) pict "@!S17" color n/gb
          @17,54 say "Commission : "
          erv, 31 Bay 1 commission :<br>@17,68 say 1 trim(str(xcommission)) pict "999,999.99" color
          @19,02 say "Financier
          els, es bay linancier noier) pict "@!S20" color n/gb
          @19,36 say "Previous Insurance :"
          @19,56 say ltrim (xpre_insur) pict "@!S20" color n/gb
          @21,02 say "Use Of Motor : "
          @21,02 Say OSC Of Hotor .<br>@21,18 say ltrim (xuse_motor) pict "@!" color n/gb
          @21,31 say "Premium Charge :"
          @21,48 say 
ltrim(str( xpremium) ) pict "999,999.99" color 
                       = financier
                      = premium 
                      = discount
          @21,60 say "DISCOUNT : " 
          @21,71 say ltrim(str(xdiscount)) pict "9,999.99" color n/gb@23, 02 clea to 23,77
          ...............Advance to Next Page
Rountine-------------- -------
          put22 = "PRESS ANY KEY - To advance to next Page of data 
entry !!!"
          @23, (80-len(put 22)) /2 say put 22
          set cons off 
          wait " "
          set cons on 
          @07, 02 clea to 21,78 
          @23, 02 clea to 23,77
          @07,02 say "Proposal Number : "
          @07,19 say ltrim(str(xprop no)) color n/gb@07,25 say "Cover Policy Number : "
           @07,46 say ltrim (str(xpoli cy_no )) color n / gb 
           @07,54 say "Commence Date : " 
          @07,70 say ltrim(dtoc(xcommence d)) color n/gb
       *------------------------------Page 2 of
2 - - - - - - - - - - - - - - - - - - - - - - - - - --
       do cool
```
 $xprem1_D = prem1 d$  $x$ prem $1 \nR = \nprem1$  r  $x$ prem1  $A = p$ rem1 a  $x$ ball  $\overline{A}$  = balance  $xprem2_D = prem2 d$  $x$ prem2 $R = p$ rem2 $r$  $x$ prem2 $A =$ prem2 $a$  $xbal2 \overline{A} = 0.00$  $xprem3_D = prem3_d$  $x$ prem $3R = prem3r$  $x$ prem $3$   $A =$  prem $3$  a  $\overline{A}$  = 0.00  $@13,31$  say xpreml\_D pict "99/99/99" color n/gb @13, 46 say xprem1 R pict "99999" color n / gb @13,56 say xpreml<sup>-</sup>A pict "999,999.99" color n/gb @13,68 say xball  $\bar{A}$  pict "99,999.99" color n/gb @15,31 say xprem2 \_D pict "99 / 99 / 99" color n / gb @15,46 say xprem2 R pict "99999" @15,56 say xprem2 \_A pict "999,999 . 99" color n / gb @15,68 say xba12 A pict "99,999 . 99" c <sup>o</sup> lor n / gb @17, 31 say xprem3 D pict "99 / 99 / 99" · color n / gb  $@17,46$  say xprem3<sup>-</sup>R pict "99999" color n/gb @17,56 say xprem3 A pict "999,999.99" color n/gb @17,68 say xba13 A pict "99,999.99" color n / gb xamount = amount xbalance = balance @19,56 say xamount pict "999,999.99" color n/gb als, so buy hamsund proc springs color n/gb do while . t. option = " " @23, . 02 clea to 23,77 @23,20 say "[D] eleate, [R}epeat or [C] ancel " get option pict "!" read endif enddo if option \$ "DRC" exit endif enddo if option  $= "R"$ @07, 02 clea to 21,78 @23, 02 clea to 23,77 loop endif if option = "C" clear close all return endif if option = "D" delete pack @07, 02 clea to 21,78 @23, 02 clea to 23,77 loop endif color n/gb<br>color n/gb ----------- END OF DATA FOR DISPLAYING -------AD PROP . PRG clear set cursor off @05,09 fill to  $17,70$  color  $n/n$
```
@04,10 fill to 16, 71 color w+/r
entry1 = "NEW PROPOSAL DATA ENTRY SCREEN" 
entry2 = "Press any to Continue !!!"
@09, (80-len(entryl)) /2 say entryl color w+ /r
@11, (80-len(entry2)) /2 say entry2 color w+|r*wait " " 
set cursor on 
clea 
@OO,OO to 02,79 doub 
@02,OO to 24,79 doub 
@22,Ol to 22,7B doub 
@01,03 say "C 0 MIS" 
@OO,OO to 02,19 doub 
@01,62 SAY "Date : " + dtoc(date()) 
@00,60 to 02,79 doub 
comis = "Computerised Insurance Operations" 
@03,19 to 05,60 doub 
gate = "LEADWAY INSURANCE PLC , ABUJA OFFICE" 
@Ol, (BO-len(comis)) /2 say comis 
@04, (BO-len(gate)) /2 say gate 
select 1 
use policy 
index on policy no to police . ndx 
select 2 
use proposal 
index on prop_no to prop . ndx 
select 3 
use p_pay
index on reg date to propy.ndx
do while .t. &&------------------------ Main Loop----
   selec 2 
   go bottom 
   xprop.no = 1000if prop no = 0xprop no = xprop no+1
      else
        xprop no = prop_ no+1 
     endif
     @07,02 say "Proposal Number ." 
     @07,19 say ltrim(str(xprop no)) color n/gb
     do while .t . 
          xpolicy-no = 0@23, 02 clea to 23,77
          outer = "ENTER {o} ON COVER POLICY NUMBER TO EXIT" 
          @23, (80-len(outer)) /2 say outer
       @07,25 say "Cover Policy Number : "get xpolicy no pict "99999"
       read 
      if xpolicy_no <> 0
          exit 
        else 
          close all 
          clear 
          return &&------------exit program------------ -
      endif 
     enddo 
       select 1 
       seek xpolicy no 
       it . not. found()@23, 02 clea to 23,77 
          put1 = "INVALID COVER POLICY NUMBER, Press any Key to 
 Retry" 
          @23, (BO-len(putll) /2 say put1 
           set cons off 
           wait " " 
           @23, 02 clea to 23,77 
           loop 
       else 
           xname = name 
           gabo = "Cover Policy Name is "+ltrim(xname)
```

```
nl = len(qabo)n2 
         @23,n2 say gabo
             = int ((80-n1)/2)
     endif<br>do while .t.
       xcommence d = ct od(" / ")
       @07,54 say "Commence Date :" get xcommence d pict "99/99/99"
       read 
       if (d\text{toc}(x \text{commence } d)) = (T \t / T')@23, 02 clea to 23, 77
           put2 = "INVALID DATE, Press any Key to Retry"
           @23, (80-len(put2)) /2 say put2
           set cons off 
           wait " "
           @23, 02 clea to 23,77
           loop 
        else 
       exit 
      endif 
      enddo 
      do while . t. 
Retry" 
         @23, 02 clea to 23,77 
         xclient n = space(30)@09,02 say "Client Name : " get xclient n pict "@!S25"
         read 
        if xclient n = space(30)@23, 02 clea to 23,77 
           put3 = "INVALID NAME, Press any Key to Retry"
           @23, (80-len(put3) ) /2 say put3
            set cons off 
           wait " "
           @23, 02 clea to 23,77
           loop 
          else 
           exit 
        endif 
      enddo 
      do while . t. 
         xaddress = space(30)@09,44 say "Address :" get xaddress pict "@!S25"
         read 
         if xaddress = space(30)@23, 02 clea to 23,77
           put4 = "CLIENT ADDRESS CANNOT BE EMPTY, Press any Key to
            @23, (80 - len(put4))/2 say put 4
            set cons off 
           wait " "
            @23, 02 clea to 23,77
            loop 
         else 
        exit 
       endif 
      enddo 
      do while . t . 
         xoccupation = space(30)@11,02 say "Occupation : " get xoccupation pict "@!S25"
         read 
          if xoccupation = space(30)
            @23, 02 clea to 23, 77 
            put5 = "OCUPATION CANNOT BE EMPTY, Press any Key toRetry " 
            @23, (80-len (\text{put}5)) / 2 say put 5
            set cons off 
            wait " "
            @23, 02 clea to 23,77
            loop 
          else 
         exit 
        endif
```

```
Retry " 
      enddo 
      do while .t . 
         xage = 0@11,44 say "Age : " get xage pict "99"
         read 
         if xage = 0@23, 02 clea to 23,77 
           put6 = "CLIENT AGE CANNOT BE EMPTY, Press any Key to 
           @23, (80 - len(put6)) / 2 say put6
            set cons off 
            wait " "
            @23, 02 clea to 23, 77
            loop 
         else 
        exit 
       endif 
      enddo 
      do while . t . 
          xcar number = space(11)@11,54 say "Car Number : " get xcar number pict "@!"
          read 
          if xcar number = space(10)@23, 02 clea to 23,77
            put7 = "CAR NUMBER CANNOT BE EMPTY, Press any Key to 
Retry" 
            @23, (80 - len(put 7)) / 2 say put7
            set cons off 
            wait " " 
            @23, 02 clea to 23,77
            loop 
          else 
         exit 
        endif 
       enddo 
       do while . t . 
          xcapacity = 0@13,02 say "Capacity :" get xcapacity pict "9999999" 
          read 
          if xcapacity = 0 .or. xcapacity \le 99@23, 02 clea to 23,77 
            putS = "CUBIC CAPACITY CANNOT BE EMPTY or LESS THAN 100, 
Press any Key to Retry" 
            @23, (80-len(put8)) /2 say put8
            set cons off 
            wait " "
            @23, 02 clea to 23,77
            loop 
 Retry" 
          else, 
         exit 
        endif 
       enddo 
       do while . t . 
          xyear make = 0@13,23 say "Year of Make : " get xyear make pict "99"
          read 
          if xyear make = 0@23, 02 clea to 23,77
             put9 = "YEAR OF MAKE CANNOT BE EMPTY, Press any Key to 
            @23, (80-len(put9)) /2 say put9
             set cons off 
             wait " " 
             @23, 02 clea to 23,77 
             loop 
          else 
         exit 
        endif 
       enddo 
       do while .t . 
          xpurebase d = ctod(" / / "')
```
@13,44 say "Date of Purchase (end in the set xpurchase d pict "99 / 99 / 99" Retry" read if  $(dtoc(xpurebase d)) = (" // "$  $@23, 02$  clea to  $23, 77$ putlO = "PURCHASE DATE CANNOT BE EMPTY, Press any Key to  $@23$ ,  $(80$ -len(put10)) /2 say put10 set cons off wait " " @23, 02 clea to 23,77 loop else exit endif enddo do while .t.  $xvalue car = 0$ @15,02 say "Car Value : " get xvalue car pict "999,999,999.99" Retry" Retry" read if xvalue car = <sup>0</sup> @23, 02 clea to 23,77 putll = "CAR VALUE CANNOT BE EMPTY, Press any Key to @23,  $(80 - len(put11))/2$  say putll set cons off wait " " @23, 02 clea to 23,77 loop else exit endif enddo do while . t .  $xmake = space(15)$ @15,32 say "Car Make : "get xmake pict "@!S10" read if  $xmake = space(15)$ @23, 02 clea to 23,77 put12 = "CAR MAKE CANNOT BE EMPTY, Press any Key to @23, (80-len(put12))/2 say put12 set cons off wait" " @23, 02 clea to 23,77 loop else exit endif enddo do while . t. xexpire  $d = ctod(" / /$ Rempire a - cesa.<br>@15,55 say "Expired Date : "get xexpire d pict "99/99/99" read if (dtoc(xexpire d)) = (" / / " ) @23, 02 clea to 23 , 77 put13 = "POLICY EXPIRED DATE CANNOT BE EMPTY, Press any  $"$ Key to Retry" @23, (80-len(put13)) / 2 say put13 set cons off wait " ' @23, 02 clea to 23,77 loop else exit endif enddo do while . t. xagent code = 0 @17,02 say "Agent Code : "get xagent\_code pict "99999"

```
read 
     if xagent code = 0
           @23, 02 clea to 23,77
           put14 = "NO AGENT WAS INVOLVE, Press any Key to Continue"
           @23, (80-len(\text{put} 14))/2 say \text{put} 14set cons off
           wait " " 
           @23, 02 clea to 23,77
           xagent name = space(30)
           xcommission = 0
           exit 
      else 
Retry" 
           xagent name = space(30)@17,22 say "Agent Name : "get xagent name pict "@!S17"
           read 
         if xagent name = space(30)@23, 02 clea to 23,77
             put15 = "AGENT NAME CANNOT BE EMPTY, Press any Key to@23, (80-len(put15))/2 say put15
             set cons off 
             wait " "
             @23, 02 clea to 23,77
             loop 
           endif 
            xcommission = 0 
            @17,54 say "Commission : "get x commission pict
"999,999 . 99" 
            read 
          if xcommission = 0
            @23,02 clea to 23,77
            put16 = "AGENT COMMISSION CANNOT BE EMPTY, Press any Key
to Retry" 
            @23, (80-len(put16)) /2 say put16
            set cons off 
            wait " "
            @23, 02 clea to 23 , 77 
            loop 
           endif 
          exit 
         endif 
   enddo 
Retry" 
       do while . t . 
          xfinancier = space(30)@19,02 say "Financier : "get xfinancier pict "@!S20"
          read 
          if xfinancier = space(30)@23,02 clea to 23,77
            put17 = "FINANCIER NAME CANNOT BE EMPTY, Press any Key to@23, (80-len(putl7) ) /2 say putl7
            set cons off 
            wait " " 
            @23, 02 clea to 23,77
            loop 
          else 
         exit 
        endif 
       enddo 
       do while . t. 
          xpre insur = space(30)
          @19,36 say "Previous Insurance : "get xpre_insur pict
 "@ !S20" 
          read 
          if xpre\_insur = space(30)@23,02 clea to 23 , 77 
            put18 = "PREVIOUS INSURANCE NAME CANNOT BE EMPTY, Press
 any Key to Retry"
            @23, (80-len(putl8)) /2 say putl8
            set cons bff 
            wait " "
```

```
Retry" 
           @23, 02 clea to 23,77 
           loop 
         else 
        exit 
       endif 
      enddo<br>do while .t.
         xuse motor = space(12)@21,02 say "Use Of Motor : "get xuse motor pict "@!"
         read 
         if xuse motor = space(12)@23,02 clea to 23,77
           put19 = "USE OF MOTOR CANNOT BE EMPTY, Press any Key to 
           @23, (80-len(put19)) 12 say put19 
            set cons off 
            wait " "
            @23, 
02 elea to 23,77 
            loop 
         else 
         exit 
       endif 
      enddo 
       do while 
. t. 
          xpremium = 0@21,31 say "Premium Charge :"get xpremium piet "999,999.99" 
          read 
          if xpremium = 0
            @23,02 clea to 23,77 
            put20 = "PREMIUM CHARGE CANNOT BE EMPTY, Press any Key to 
Retry" 
            @23, (80-len(put20))/2 say put20
            set cons off 
            wait " "
            @23, 02 clea to 23, 77 
            loop 
          else 
         exit 
        endif 
       enddo 
          xdiscount = 0
          @21,60 say "Discount : "get xdiscount pict "9,999.99" 
          read 
          if xdiscount = 0
            @23,02 clea to 23,77 
            put21 = "NO DISCOUNT FOR PREMIUM CHARGE, Press any Key to 
Continue " 
 ! ! ! " 
            @23, (80-len(put21)) 12 say put21 
            set cons off 
            wait " "
             @23, 02 clea to 23,77
          endif 
       set cons off 
       @23, 02 clea to 23,77 
       put22 = "PRESS ANY KEY - To advance to next Page of data entry 
       @23, (80-len(put22)) / 2 say put 22
       wait " "
       set cons on 
       @07, 02 clea to 21,78
       @23, 02 clea to 23, 77 
       @07,02 say "Proposal Number . " 
       @07,19 say ltrim(str(xprop_no)) color n/gb
       @07,25 say "Cover Policy Number . " 
       @07,46 say ltrim(str(xpolicy_no)) color n/gb
       @07,54 say "Commence Date : "
       @07,70 say ltrim(dtoc(xcommence d)) color n/gb
        *-------- - - - - --------------- Pa ge 2 of 
 2 --- ----------- - - ---- - ----- -
       do cool 
       do while .t .
```

```
endif 
         @13,68 say xball A pict "99,999.99" color n/gb<br>@15,31 say xprem2 D pict "99/99/99" color n/qb
         @15,31 say xprem2 D pict "99/99/99" color n/gb<br>@15,46 say xprem2 R pict "99999" color n/gb
         @15,46 say xprem2 R pict "99999"
         @15,56 say xprem2 A pict "999,999.99" color n/gb
         @15,68 say xbal2_A pict "99,999.99" color n/db<br>@17.31 say xprem3 D pict "99/99/99" color n/db@17,31 say xprem3_D pict "99/99/99" color n/gb<br>@17.46 say xprem3_R pict "99999" color n/gb
         @17,46 say xprem3 R pict "99999"
         @17,56 say xprem3 A pict "999,999.99" color n/qb
         @17.68 say xbal3 A pict "99,999.99" color n/qbxamount = 0.00xbalance = 0.00xba1ance = (xba11_a+xba12_a+xba13_a)<br>xamount = (xprem1 a+xprem2 a+xprem3 a)amount (nproming nproming on-promogen color n/gb
          @19,68 say xbalance pict "99,999.99" color n /gb
           option = " "do while .t.<br>
@23, 02 clea to 23,77<br>
@23,20 say " [S]ave
                                [R] epeat or [C] ancel " get option
pict "!" 
        read 
        if option $ "SCR" 
          exit 
        endif 
      enddo 
      if option = "C"clear 
         close. all 
         return 
      endif 
     if option = "R"@07, 02 clea to 21,78 
       @23, 02 clea to 23,77 
       loop 
     endif 
     if option = 'S'' &&-----do house keeping--------
        select 2 
        appen blan 
        Repl reg date with date (), prop no with xprop no, policy no
with xpolicy no
        Repl client n with xclient n, address with xaddress, age
with xage
        Repl occupation with xoccupation, car number with xcar number 
        Repl capacity with xcapacity, year make with xyear make, cover
with xname 
        Repl purchase d with xpurchase date, value car with
xvalue car, make with xmake 
        Repl commence d with xcommence d, expire d with xexpire d,
agent code with xagent code 
        Repl agent name with xagent name, commission with
xcommission, financier with xfinancier 
        Repl pre insur with xpre insur, use motor with xuse motor, 
premium with xpremium, discount with xdiscount
        Repl prem1 a with xprem1 a, prem1 r with xprem1 r, prem1 d
with xprem1 d
        Repl prem2 a with xprem2 a, prem2 r with xprem2 r, prem2 d
 with xprem2 d
        Repl prem3 a with xprem3 a, prem3 r with xprem3 r, prem3 d
 with xprem3 d 
        Repl balance with xbalance, amount with xamount
         select 3 
         appen blan 
         Repl Reg date with date () 
         Repl prop no with xprop no, premium with xpremium, discount 
 with xdiscount
         Repl prem1 a with xprem1 a, prem1 r with xprem1 r, prem1 d
 with xprem1_d
```
 $\mathcal{L}$ 

```
Repl prem2 a wlth xprem2 a, prem2 r with xprem2 r, prem2 d 
with xprem2 d 
       Repl prem3_a with xprem3_a, prem3_r with xprem3_r, prem3_d
with xprem3_d
       Repl balance with xbalance, amount with xamount
    endif 
    @07, 02 clea to 21,78 
    @23, 02 clea to 23,77
enddo 
return 
ED PROP.PRG 
clear 
set cursor off 
@05,09 fill to 17,70 color n/n@04,10 fill to 16,71 color w+/rentry1 = "MODIFICATION OF CLIENT PROPOSAL DATA ENTRY SCREEN" 
entry2 = "Press any to Continue !!!"
@09, (80-len(entryl)) /2 say entryl color w+/r@11, (80-len(entry2)) /2 say entry2 color w+/r*wait " "
set cursor on 
clea 
@OO,OO to 02,79 doub 
@02,00 to 24,79 doub 
@22,01 to 22,78 doub 
@01,03 say "C O M I S"
@OO,OO to 02,19 doub 
, @01, 62 SAY "Date : " + dtoc (date () ) 
@00,60 to 02,79 doub 
comis = "Computerised Insurance Operations" 
@03,19 to 05,60 doub 
gate = "LEADWAY INSURANCE PLC, ABUJA OFFICE" 
@01, (80-len(comis)) /2 say comis 
@04, (80-len(gate)) /2 say gate 
select 1 
use policy 
index on policy no to police.ndx
select 2
use proposal 
index on prop no to prop . ndx 
public xprop no, xpolicy no 
do while .- &&--------- ----------Main Loop----- -------- ---- ------ -
     xprop no = 00 &&--------- DISPLAY EXITISTING DATA FOR EDITING
PROCESS 
     @07,02 say "Proposal Number" 
     @07,19 get xprop no pict "99999" 
     do while .t.
          xpolicy no = 0 
          @23, 02-clea to 23,77 
          outer = "ENTER (0) ON PROPOSAL NUMBER TO EXIT"
          @23, (80-len(outer)) /2 say outer
         read 
       if xprop_ no <> 0 
          exit 
         else 
          close all 
          clear 
          return &&--------- ---exit program------- ------
       endif 
    enddo 
       select 2 
       seek xprop no 
 if . not. found()
          @23, 02 clea to 23,77 
          putl = "INVALID CLIENT PROPOSAL NUMBER, Press any Key to 
 Retry"
```
r

```
@23, (80-len(put1)) /2 say put1
set cons off<br>wait " "
vait " "<br>wait " "<br>@23, 02 clea to 23,77
loop
```
r

else

xpolicy \_no polic y \_ no xcommence d commence d xclient n <sup>=</sup>client n xaddress address xoccupation <sup>=</sup>occupation xage  $= aq$ e = car\_number<br>= capacity xcar number xcapacity = year make xyear make xpurchase d = purchase d xvalue car <sup>=</sup>value car xmake make = expire\_d xexpire d xagent\_code = agent\_code xagent name = agent name<br>xcommission = commission xcommission = commission xfinancier = financier xpre \_ insur = pre\_insur xuse motor use motor xpremium = premium xdiscount<br>
@07,25 say<br>
@07,46 get<br>
@07,54 say<br>
@07,69 get<br>
@09,02 say<br>
@09,17 get<br>
@09,44 say<br>
@09,53 get<br>@11,02 say<br>@11,02 say<br>@11,17 get<br>@11,44 say<br>@11,44 say discount "Cover Policy Number xpolicy no pict "99999" "Commence Date . " xcommence d pict "99/99/99" @09,02 say "Client Name : " xclient n pict " @!S2S " @09,44 say "Address : " xaddress pict " @!S2S" @11,02 say "Occupation : " occupation pict "@!S25" @11,44 say "Age : " @11,51 get xage pict "99" clea gets @11,S4 say "Car Number " @11,68 get<br>@13,02 say<br>@13,17 get<br>@13,17 get<br>@13,44 say<br>@13,68 get<br>@13,02 say<br>@15,17 get<br>@15,32 say<br>@15,44 get<br>@15,55 say<br>@15,55 say @15,71 get<br>@15,55 say @15,71 get<br>@17,02 say @11,68 get xcar number @13,02 say "Capacity  $\overline{\mathbf{u}}$  $\cdot$ capacity pict "9999999" "Year of Make xyear make pict "99" "Date of Purchase xpurchase d pict "99/99/99" "Car Valu e' @15,02 say "Car Value : "<br>@15,17 get xvalue car pict "999,999,999.99" @15,32 say "Car Make :  $\overline{\phantom{a}}$ xmake pict " @!" @15,55 say "Expired Date :  $\overline{\mathbf{u}}$ xexpire\_d pict "99/99/99" @17,02 say "Agent Code xagent \_ code pi ct "999 99" clea gets @17,22 say "Agent Name : "<br>@17,36 get xagent name pict "@!S17" @17,S4 say "Commi s sion @17,68 get xcommission pict "999,999.99" el9,02 say "Financier @19,15 get xfinancier pict "@!S20" @19,36 say "Previous Insurance . " @19,S6 get xpre insur pict " @!S20"  $@21,02$  say "Use Of Motor :  $\pmb{\mathsf{11}}$ @21,18 get xuse motor pict "@!" @21,31 say "Premium Charge :"<br>@21,48 get xpremium pict "999,999.99"<br>@21,60 say "DISCOUNT :"

```
@21,71 get xdiscount pict "9,999.99"
         clea gets 
         @23, 02 clea to 23,77 
           ............-Advance to Next Page
Rountine----------- ----------
         put22 = "PRESS ANY KEY - To advance to next Page of data
entry !!!"
          @23,(80-len(put22))/2 say put22 
          set cons off 
         wait " " 
          set cons on 
          @07, 02 clea to 21,78
          @23, 02 clea to 23,77 
          @07,02 say "Proposal Number . " 
          @07,19 say ltrim(str(xprop_no)) color n/gb
          @07,25 say "Cover Policy Number 
          @07,46 say ltrim(str(xpolicy_no)) color n/gb
          @07,54 say "Commence Date : " 
          @07,70 say ltrim (dtoc(xcommence d)) color n/gb
       *----------------------- ----Page 2 of 
2---------------------------
      do cool 
          xprem1_D = prem1_dxprem1_R = \text{premi} r
          xpreml A = preml a
          xball \overline{A} = balancexprem2_D = prem2 dxprem2R =prem2rxprem2 A = prem2 axbal2 A = 0.00xprem3_D = prem3_dxprem3_R = prem3<sup>-</sup>r
          xprem3_A =prem3_axbal3 A = 0.00@13 , 31 say xpreml _D 
pict 
"99/99 / 99" color n / gb 
          @13 , 46 say xprem1 _R 
pict 
          @13, 56 say xprem1 A 
pict 
"999,999.99" color n / gb 
          @13,68 say xball \overline{A} pict "99,999.99" color n/gbe15,31 say xprem2_D pict "99/99/99" color n/gb
          @15,46 say xprem2 R 
pict 
          @15,56 say xprem2 _A 
pict 
"999,999.99" color n / gb 
           @15,68 say xba1 2 A 
pict 
"99,999.99" color n / gb 
           @17,31 say xprem3 _D 
pict 
"99 / 99 / 99" color'n/ gb 
           @17,46 say xprem3 R pict
           @17,56 say xprem3 A pict "999,999.99" color n/gb@17,68 say xbal3 A pict "99,999.99" color n/gb
          xamount = amount 
          xbalance = balance@19,56 say xamount pict "999,999.99" color n/gb
           @19,68 say xbalance 
pict 
"99,999 .99 " color n / gb 
       do while .t. 
          option = " " 
           @23, 02 clea to 23,77 
           @23, 20 say " [M] odify, 
[R}epeat or [C]ancel" get option 
pict "!" 
          read 
          if option $ "MRC " 
           exit 
          endif 
       enddo 
        if option = "R"@07, 02 clea to 21,78 
          @23, 02 clea to 23,77 
         loop 
        endif 
         if option = "C" 
                                                    color \n  n/gb \n  color \n  n/gbcolor n/gb<br>color n/gb
                                                    color 'n/gb<br>color n/gb
```
r

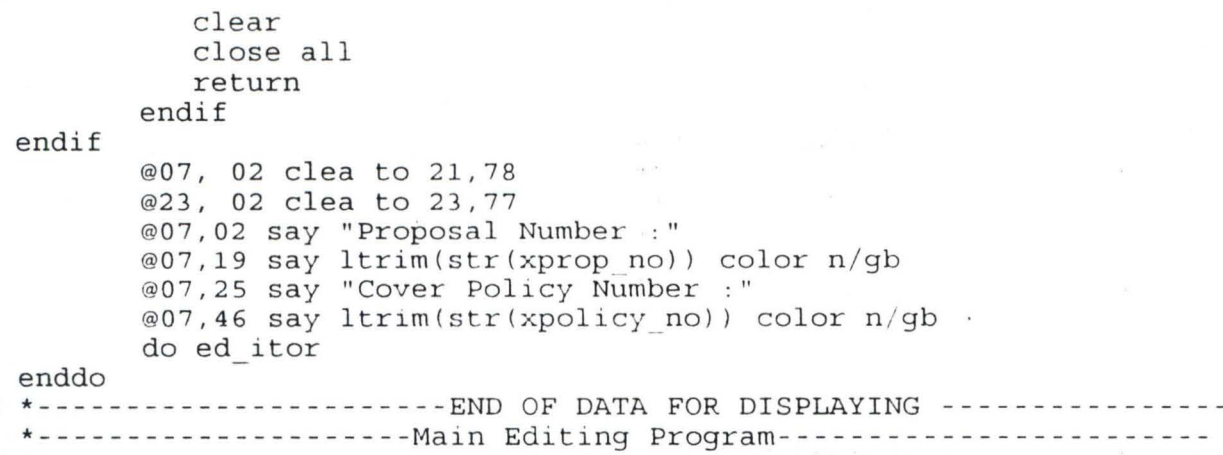

 $\mathcal{L}_{\mathrm{c}}$ 

 $\mathcal{V}$ 

 $\mathcal{L}_{\mathcal{L}}$ 

 $\ddot{\phantom{0}}$ 

 $\epsilon$ 

 $\mathbb{R}^n$ 

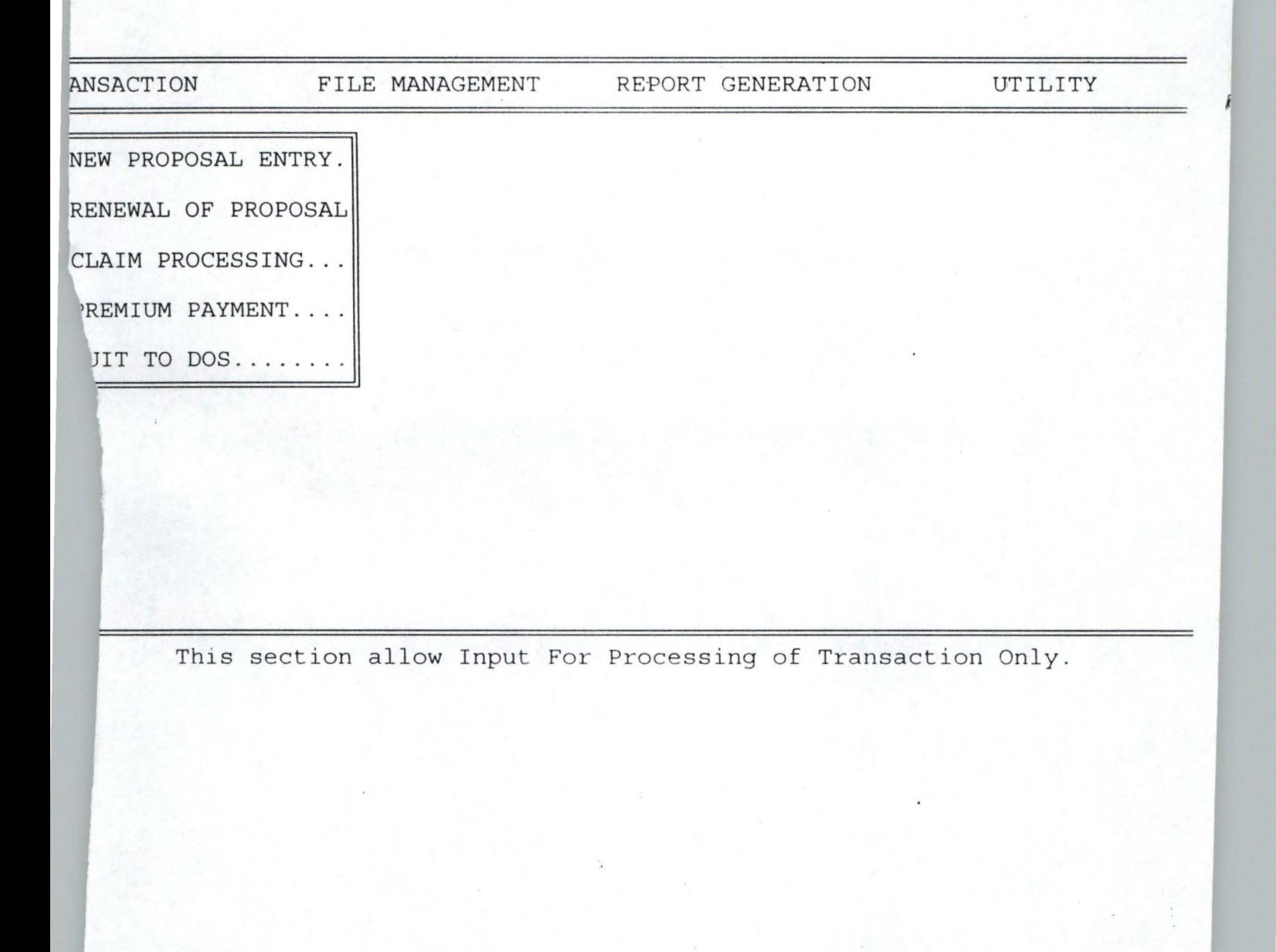

.

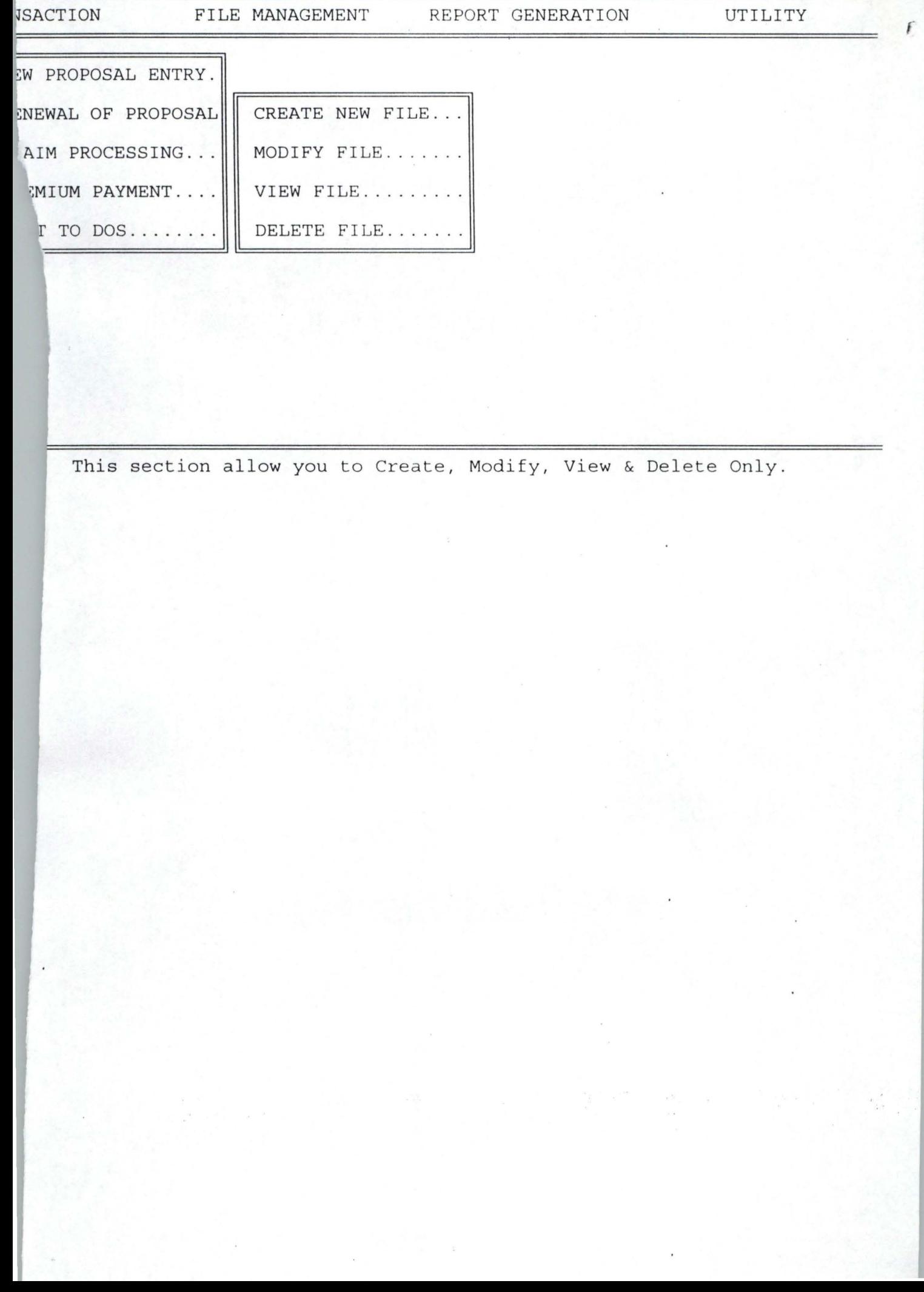

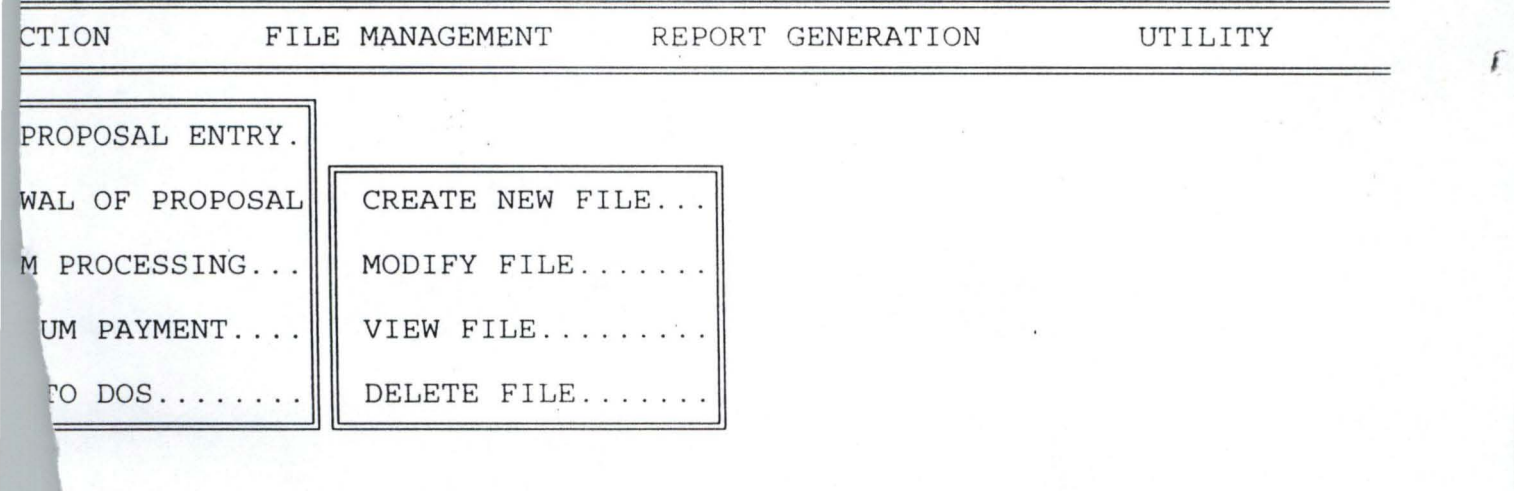

This section allow you to Create, Modify, View & Delete Only.

CREATE NEW FILE... MODIFY FILE . ..... . VIEW FILE......... DELETE FILE......

This section allow Input For Reference File Only.

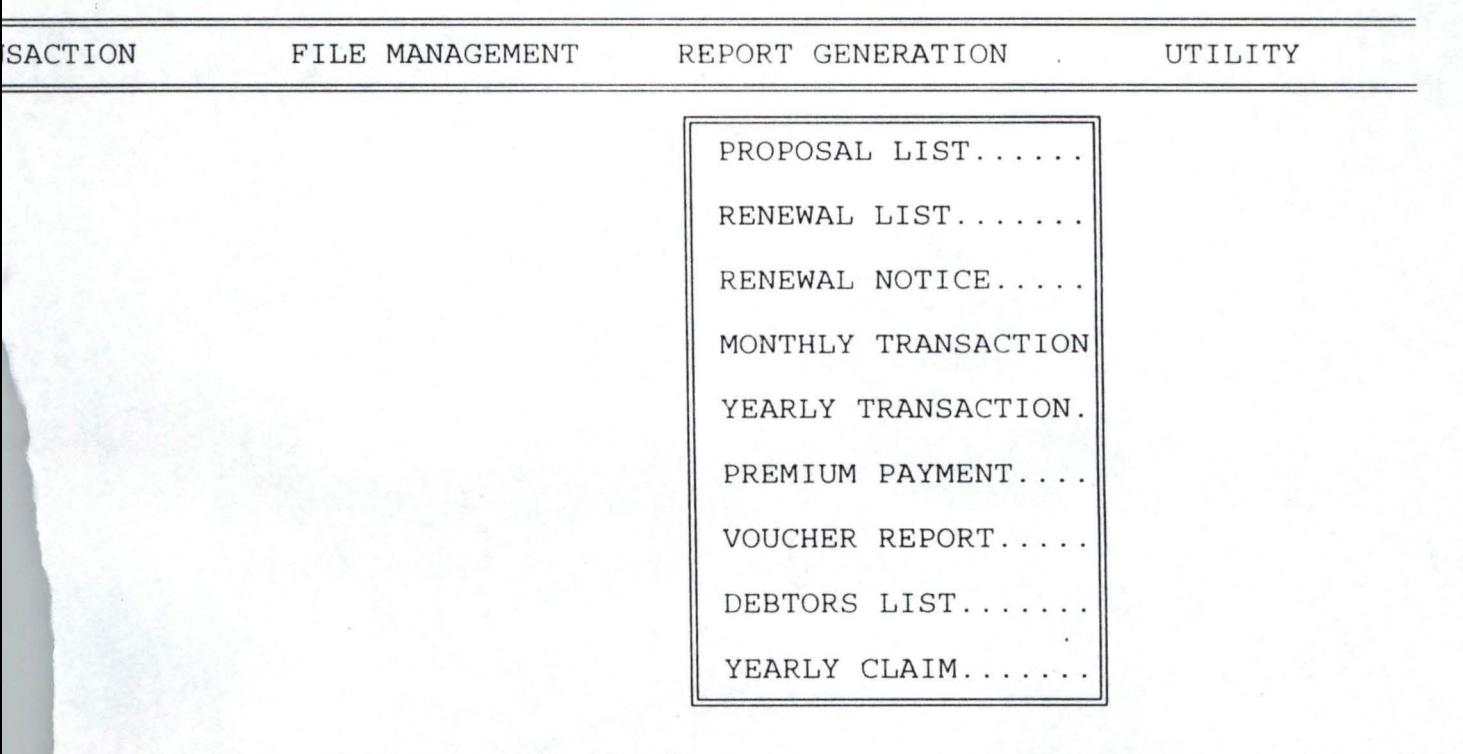

I

This section Generate all necessary Reports Only.

CTION FILE MANAGEMENT REPORT GENERATION UTILITY

SYSTEM SETUP...... NEW PASS WORD...... EDIT PASS WORD.....

This section allow you to Setup your System

0 M I S | Computerised Insurance Operations

Date:  $16/12/99$ 

r

LEADWAY INSURANCE PLC, ABUJA OFFICE

bosal Number :1008 Cover Policy Number : 1001 Commence Date : 12/06/99 ent Name : ABDULRAZAK IBRAHIM (Address : GARKI, ABUJA pation CIVIL SERVANT Age: 37 Car Number AA 560 ABJ rity : 700Year of Make : 96 Date of Purchase : 05/06/98 alue : 500,000.00 Car Make : PEUGEOT Expired Date : 04/06/9 Code 123 Agent Name: ADAMU BALA Commission 5,00 0 . 00 ier : ABDULRAZAK IBRAHIM Previous Insurance : NONE Motor : PERSONAL Premium Charge : 20,000.00 Discount : 0.0

PRESS ANY KEY - To advance to next Page of data entry !!!

*O* **M** I S **II** Computerised Insurance Operations

Date:  $16/12/99$ 

(

**1\** 

LEADWAY INSURANCE PLC, ABUJA OFFICE

osal Number :1008 Cover Policy Number : 1001 Commence Date : 12/06/99 Int Name : ABDULRAZAK IBRAHIM Address : GARKI, ABUJA pation : CIVIL SERVANT Age : 37 Car Number : AA 560 ABJ  $2$ ity : 700Year of Make : 96 Date of Purchase : 05/06/98 alue : 500,000.00 Car Make : PEUGEOT Expired Date : 04/06/9 Code : 123 Agent Name : ADAMU BALA Commission : 5,000.00 ier ABDULRAZAK IBRAHIM Previous Insurance : NONE *Motor* : PERSONAL Premium Charge : 20,000.00 Discount : 0.0 PRESS ANY KEY - To advance to next Page of data entry !!!

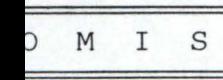

Computerised Insurance Operations

Date:  $16/12/99$ 

r

LEADWAY INSURANCE PLC, ABUJA OFFICE

osal Number : 1008 Cover Policy Number : 1001 Commence Date : 12/06/99 2nt Name ABDULRAZAK IBRAHIM Address: GARKI; ABUJA pation : CIVIL SERVANT (Age : 37 Car Number : AA 560 ABJ city 700Year of Make 96 Date of Purchase 05/06/98 -alue 500,000 . 00 Car Make: PEUGEOT Expired Date 04/06 / 9 Code : 123 Agent Name : ADAMU BALA Commission : 5,000.00 ier : ABDULRAZAK IBRAHIM Previous Insurance : NONE Motor : PERSONAL Premium Charge : 20,000.00 Discount : 0.0

PRESS ANY KEY - To advance to next Page of data entry !!!

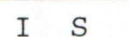

Computerised Insurance Operations  $\equiv$   $\equiv$ 

Date: 16/12/99

r

## LEADWAY INSURANCE PLC, ABUJA OFFICE

Number : 1008 Cover Policy Number : 1001 Commence Date : 12/06/99 Name : ABDULRAZAK IBRAHIM Address : GARKI, A<mark>BUJ</mark>A ion CIVIL SERVANT y 700Year of Make 96 Date of Purchase 05/06/98 Age : 37 Car Number : AA 560 ABJ lue :  $500,000.00$  Car Make : PEUGEOT Expired Date :  $04/06/9$ ~ode 123 Agent Name: ADAMU BALA Commission 5,000. 00 er : ABDULRAZAK IBRAHIM Previous Insurance : NONE Motor : PERSONAL Premium Charge : 20,000.00 Discount : 0.0 PRESS ANY KEY - To advance to next Page of data entry !!!